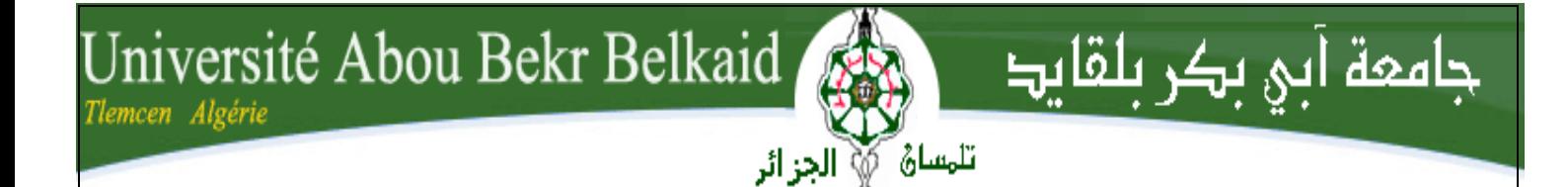

#### اجلمـهوريـة اجلـزائـريـة الدميـقـراطـيـة الـشعـبـيـة

## **REPUBLIQUE ALGERIENNE DEMOCRATIQUE ET POPULAIRE**

وزارة الـعـليـم العــايل والبـحث العــلــمـي

**Ministère de l'Enseignement Supérieur et de la Recherche Scientifique**

جـامعة أيب بـكـر بـلـقـايـد– تـلمســان –

Université Aboubakr Belkaïd– Tlemcen – Faculté de TECHNOLOGIE

## **MEMOIRE**

Présenté pour l'obtention du **diplôme** de **MASTER**

**En** : **GénieMécanique**

**Spécialité** : *Maintenance industrielle*

### **Par : BELHADJ KHADIDJA**

**Thème**

## *Etude de vibration libre d'une pale d'éolienne*

Soutenu publiquement, le 15 / 12 / 2016, devant le jury composé de :

M'.Sid Ahmed BELALIA 

MEL MOCA

MEL Univ. Tlemcen

MESIC CHECK M<sup>r</sup>. Abdelhadi ZINAI M'. SM HAMZA CHERIF **MCB** MCB Univ. Tlemcen Examinateur M<sup>r</sup>. Mohammed BELKAID MAA MAR Univ. Tlemcen Examinateur

MCB Univ. Tlemcen Directeur de mémoire

Année Universitaire 2015/2016

#### **Résumé** :

 Le vent est une source d'énergie renouvelable que nous pouvons utiliser à diverses fins. L'une des utilisations les plus populaires de l'énergie éolienne est la production d'électricité. Lorsque le vent commence à déplacer les pales de la turbine, un générateur se met à tourner qui produit alors de l'électricité. Mais à cause de leurs tailles et de leurs poids, les éoliennes font face à beaucoup de problèmes, dont les deux principaux sont le bruit et les vibrations mécaniques. La vibration induite par le mouvement des pales provoque des effets considérables sur les éoliennes, sur l'infrastructure et sur le sol. Pour étudier les vibrations nous présentons une modélisation d'une pale réalisée sur le logiciel SOLIDWORKS pour résoudre le problème. La conception de la pale a été réalisée par une conception CAO sous le logiciel SolidWorks version 2015.

**Mots clés :** Pale éolienne, vibration, simulation, conception, SolidWorks.

#### **Abstract :**

 The wind is a renewable energy source that we can use for a variety of purposes. One of the most popular uses of wind energy is to generate electricity. As the wind starts to move the blades of the turbine, a generator starts to turn which then produces electricity. But due to their size and weight, wind turbines face many problems, the two main ones being noise and mechanical vibration. The vibration induced by the movement of the blades causes considerable effects on the wind turbines, on the infrastructure and on the ground. To study the vibrations, we present a modeling of a blade realized on SOLIDWORKS software to solve the problem. The design of the blade was realized by a CAO design under the software SolidWorks version 2015.

**Keywords :** Wind turbine, vibration, simulation, design, SolidWorks

#### **ملخص**

الرياح هي مصدر للطاقة المتجددة يمكننا استخدامه لمجموعة متنوعة من األغراض. يعد توليد الكهرباء من أكثر استخدامات طاقة الرياح شيو ًعا. عندما تبدأ الرياح في تحريك ريش التوربين، يبدأ المولد بالدوران ثم ينتج الكهرباء. ولكن بسبب حجمها ووزنها، وتوربينات الرياح وتواجه العديد من المشاكل، والتي هي الضوضاء الرئيسيين واالهتزازات الميكانيكية. الحركة الناجم عن اهتزاز ريش تسبب آثار كبيرة على الرياح، وعلى البنية التحتية وعلى األرض. لدراسة االهتزازات نقدم نموذجا للشفرة المحرز في برنامج SOLIDWORKS إلى حل المشكلة. وجاء تصميم نصل من تصميم CADتحت نسخة 2015 من SolidWorks البرمجيات.

**الكلمات المفتاحية:** توربينات الرياح شفرة، واالهتزاز، المحاكاة، تصميم،SolidWorks

Remerciements

 En premier lieu je tiens à remercier ALLAH qui m'a donné le courage, la force et la volonté pour réaliser ce modeste travail, je présente également mes chaleureux remerciements à mon encadreur M<sup>r</sup>ZINAI Abdelhadi pour l'aide honorable et infatigable qu'il m'a apporté en acceptant de superviser et de suivre mon travail.

 J'adresse mes profonds remerciements à M<sup>r</sup> .Sid Ahmed BELALIA, M<sup>r</sup> HAMZA CHERIF SM et M<sup>r</sup> BELKAID Mohammed pour les conseils et les précieuses orientations et qui ont spontanément la volonté et l'honneur d'examiner mon travail, leurs critiques et leurs remarques me permettre de clarifier plusieurs points importants dans ce mémoire. Je les exprime ma très vivre reconnaissance.

Khadidja

### **Sommaire**

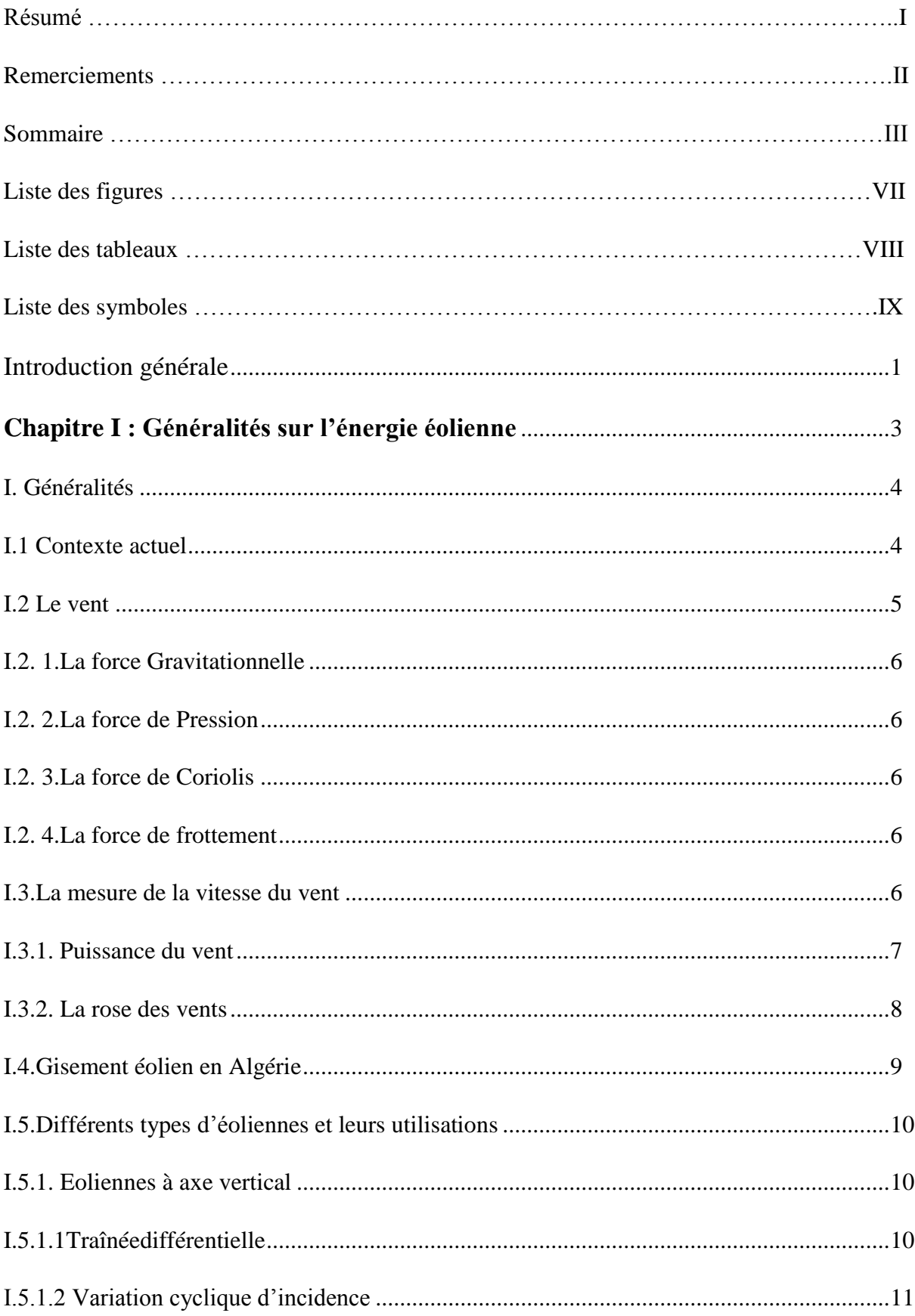

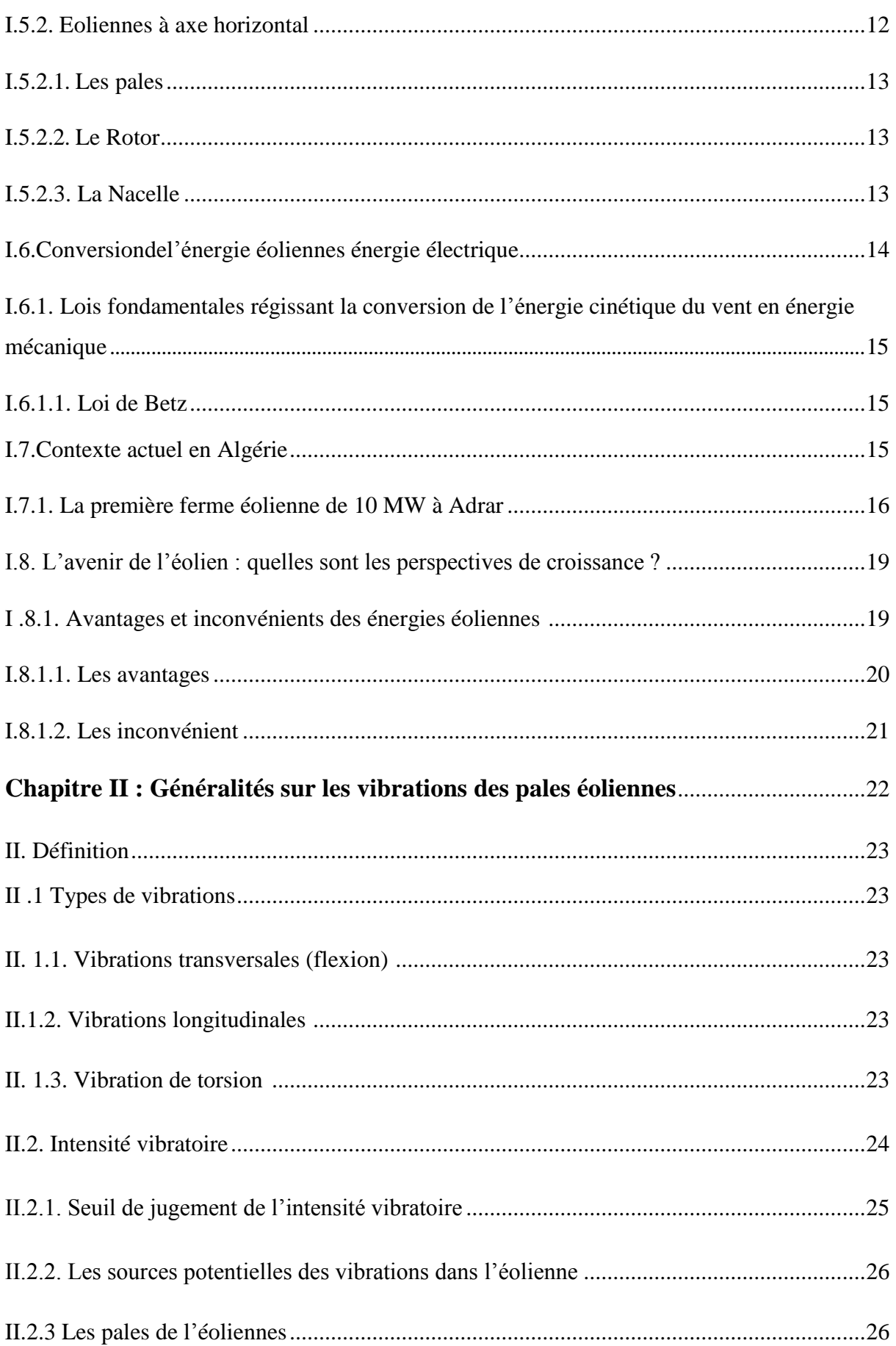

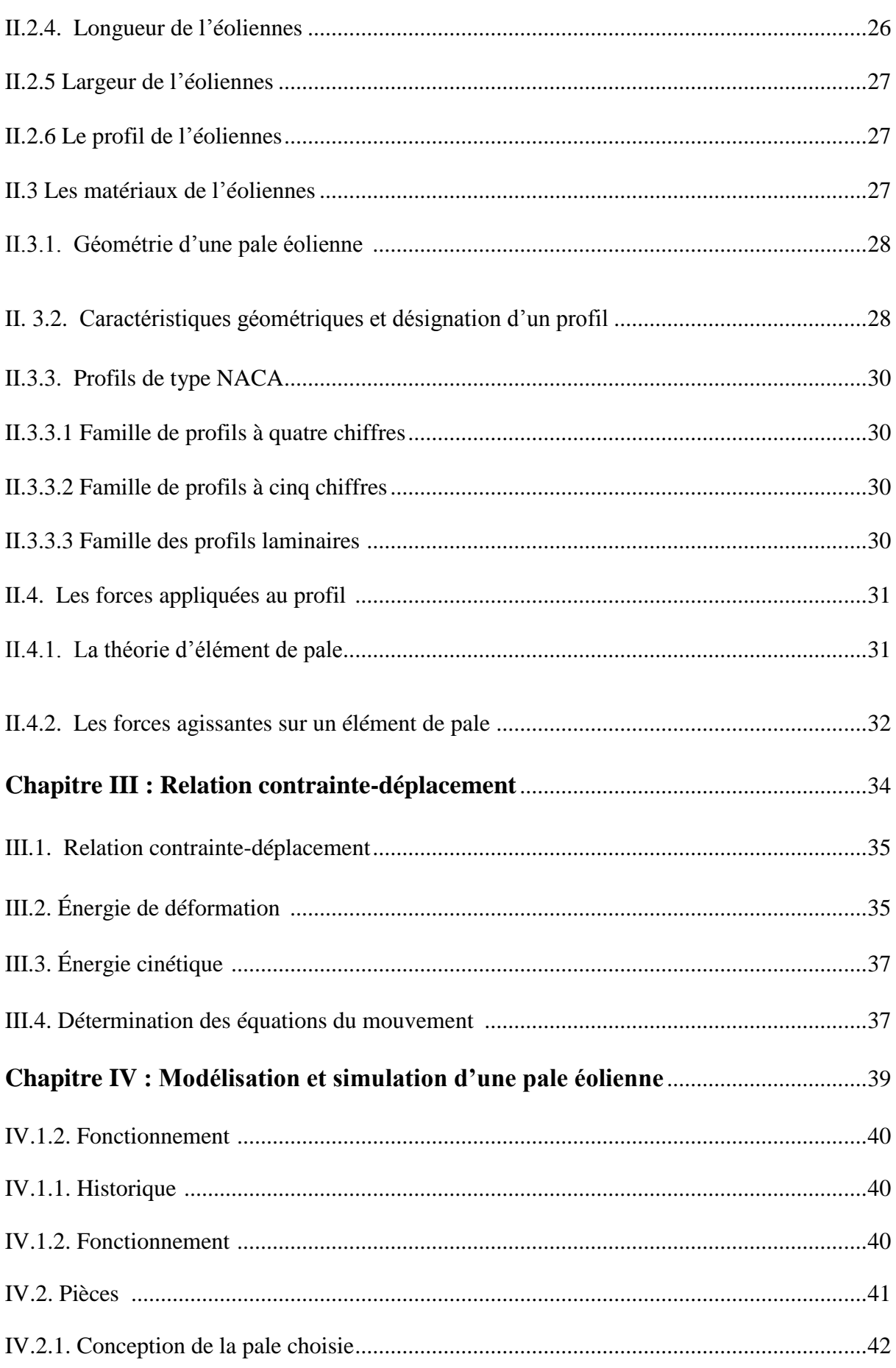

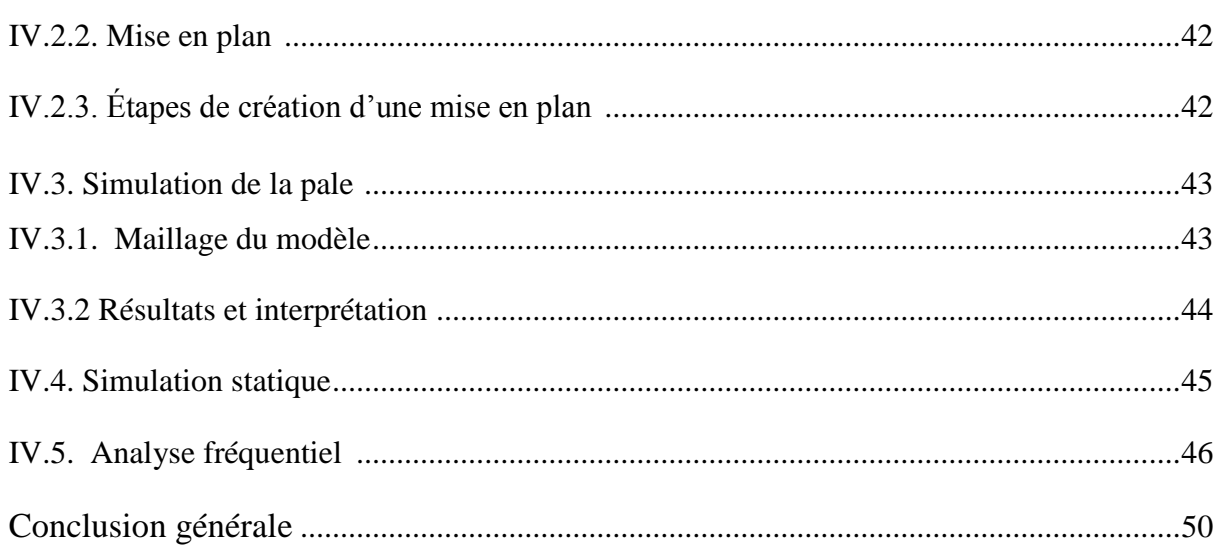

### **Liste des figures**

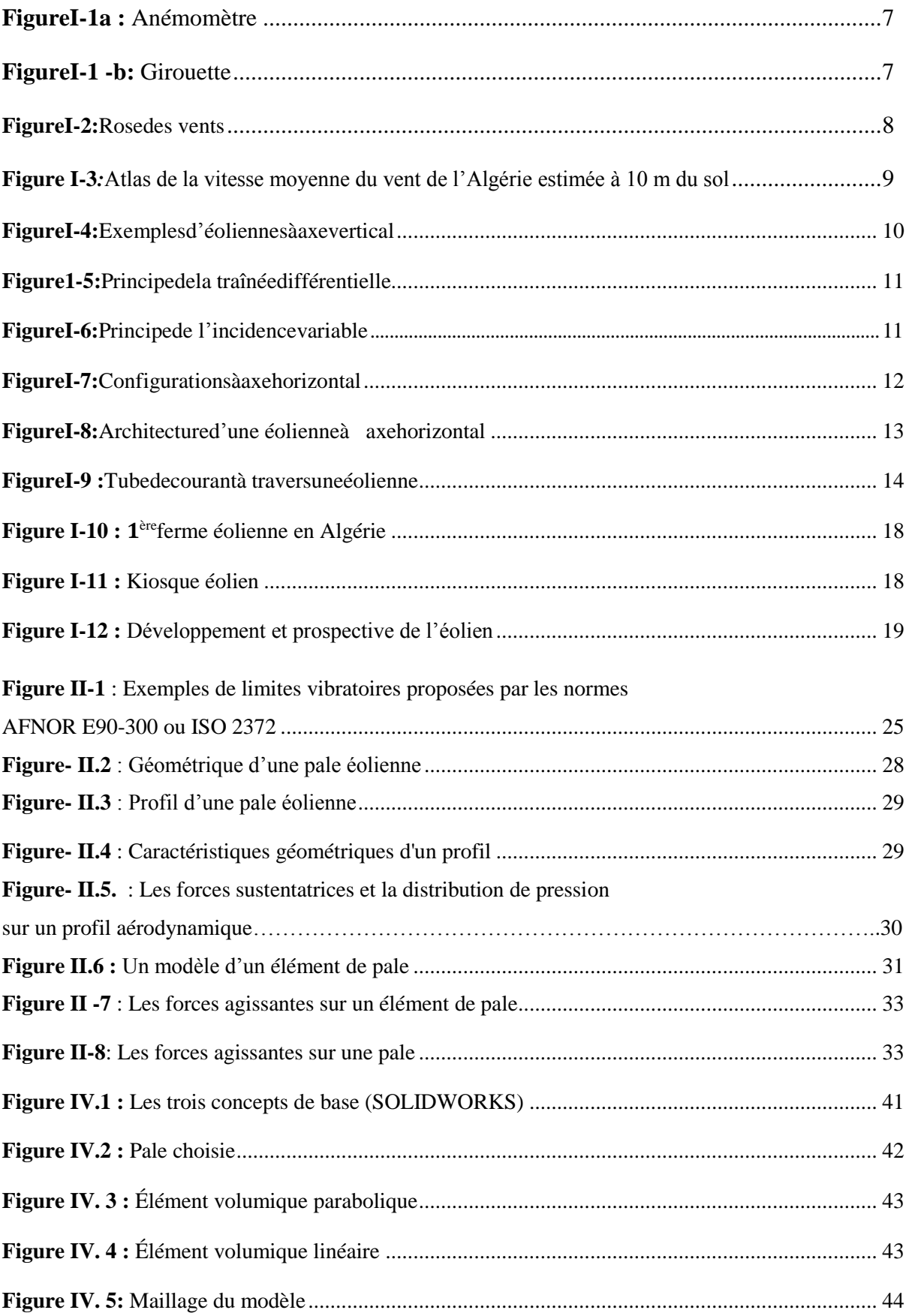

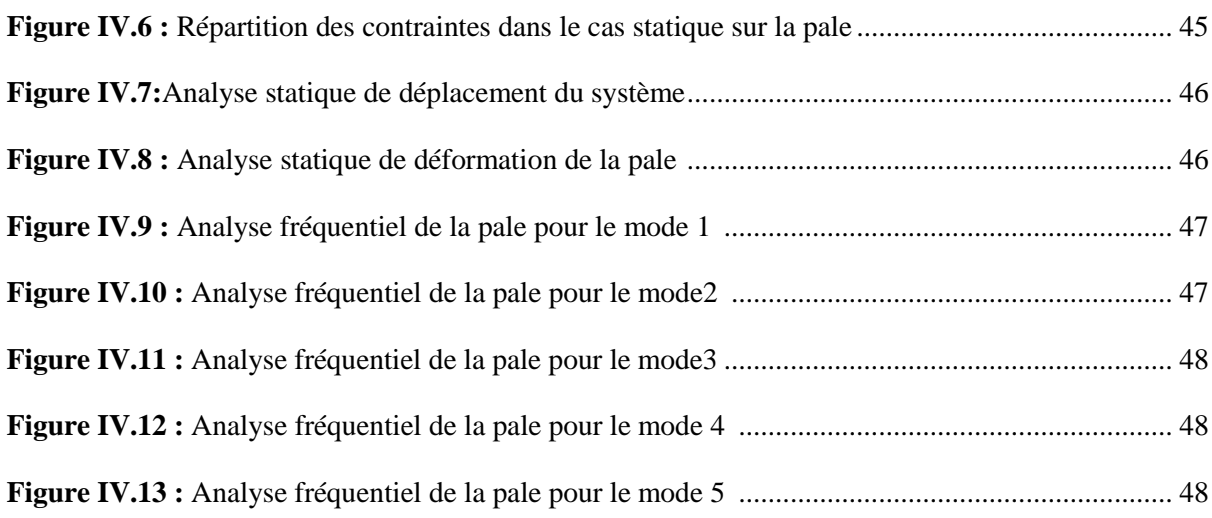

## **Liste des tableaux**

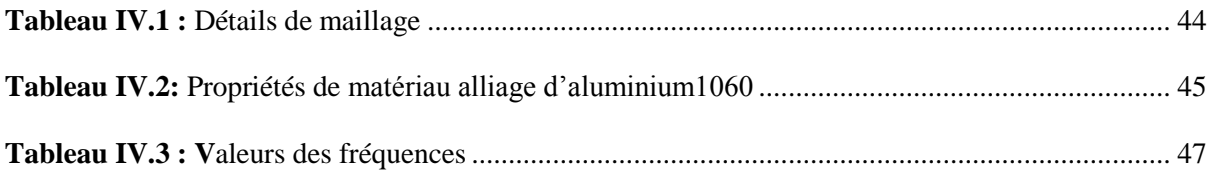

## **Liste des symboles :**

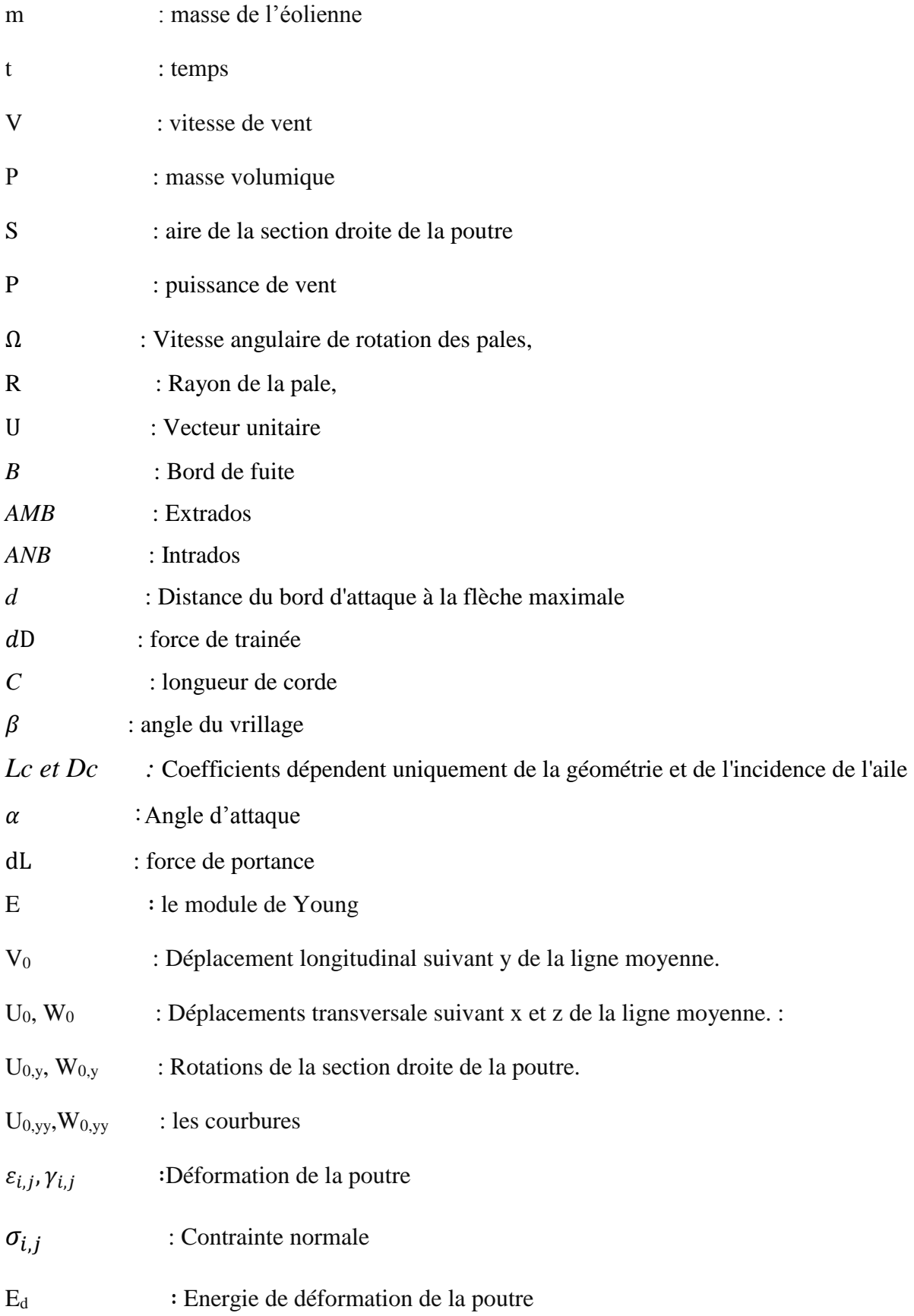

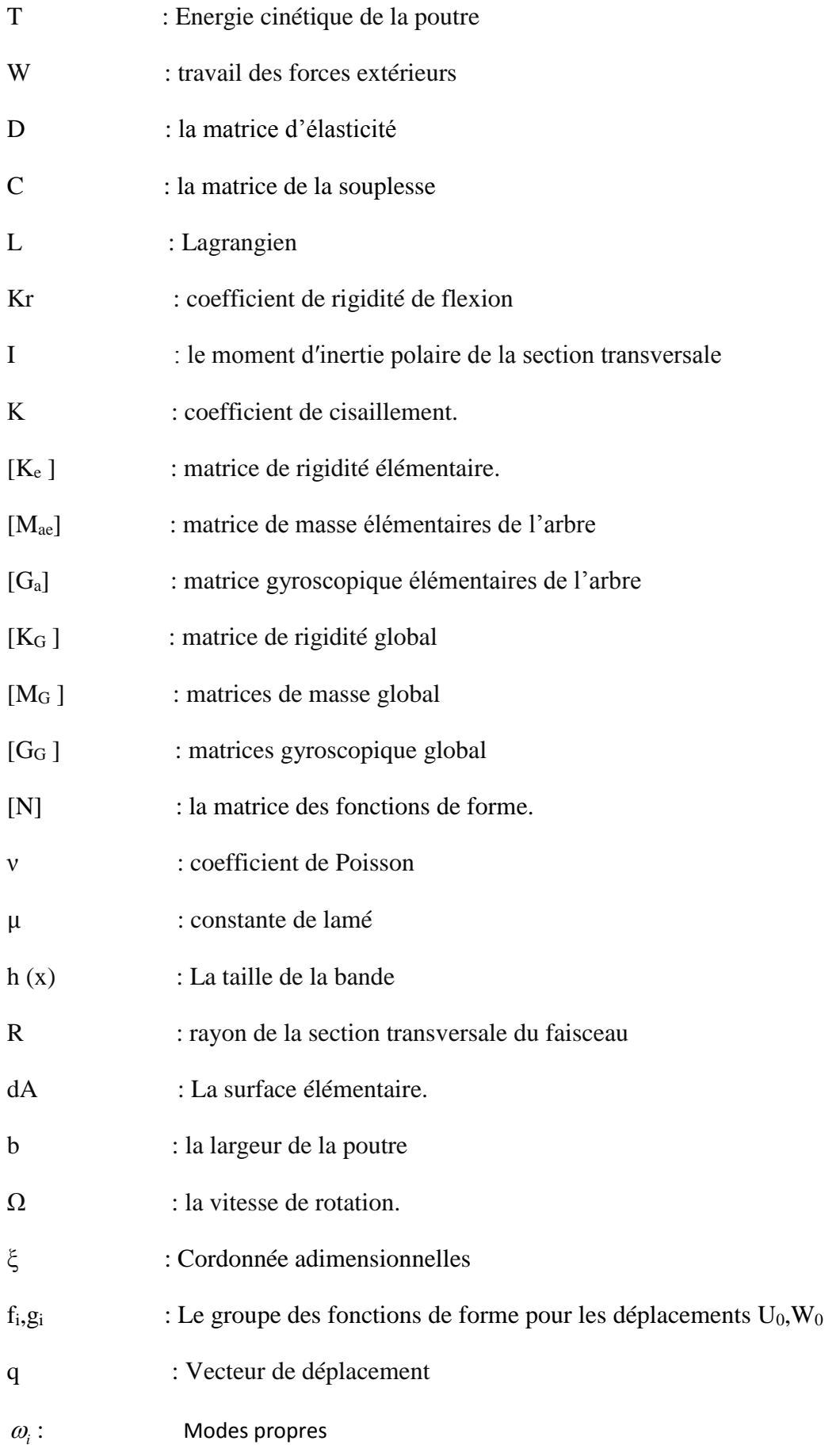

#### Introduction générale

L'état avancé des recherches dans le domaine éolien montre une volonté de développer des éoliennes toujours plus puissantes et capables de capter au mieux la puissance disponible dans le vent. Beaucoup de recherche sont faites en ce moment sur les stratégies des différentes chaines de conversion utilisées pour la production d'électricité éolienne.

La compréhension d'un aérogénérateur nécessite de tenir compte de facteurs très complexes et multiples et donc de connaître les domaines scientifiques et techniques associés (structure, aérodynamique, contrôle, électrotechnique…) qui ne sont pas le propre de l'éolien.

 Les pales d'un aérogénérateur sont exposées, durant leur fonctionnement, à des chargements cycliques complexes dus à des conditions environnementales sévères et très variables, comme le cas des vents forts qui engendrent des efforts extrêmes, favorisant ainsi la vibration des pales. Cette vibration est l'un des problèmes sérieux pouvant entraver le bon fonctionnement de l'éolienne. Dans ce travail, on étudie les vibrations transmises par une pale d'une éolienne.

L'énergie éolienne participe durablement à la lutte contre la pollution atmosphérique, les gaz à effet de serre et les divers déchets industriels, l'intérêt pour le développement technologique d'éoliennes de plus en plus puissantes est devenu aujourd'hui une préoccupation majeure pour les constructeurs mondiaux.

 De ce fait, l'obtention d'une puissance élevée dépend essentiellement de la surface balayée par les pales en rotation ; ceci nécessite donc des pales de grandes tailles. Mais ces derniers éléments critiques sont sujets, lors de service, à des problèmes de vibrations, de stabilité et de résistance.

 L'étude présentée dans ce mémoire a pour objectif d'optimiser les performances vibratoires d'un aérogénérateur, afin de maximiser l'énergie éolienne captée tout en diminuant les problèmes de structure. Cette optimisation est susceptible de minimiser les coûts liés à la production d'électricité. Pour ces raisons il est important d'étudier ces déformations d'une pale et ses vibrations.

 La pale étudiée est modélisée en trois dimensions à l'aide de SolidWorks 2015 et simulé avec SolidWorks simulation, ce dernier est utilisé pour obtenir la concentration des contraintes, déplacement et déformation dans l'étude statique, et pour faire une étude fréquentielle.

 Après l'introduction, le premier chapitre est consacré à donner une vue d'ensemble des différentes types machines utilisées dans l'éolienne moderne et leur configuration pour la production d'énergie électrique. Enfin nous avons vu les avantages et les inconvénients de l'énergie l'éolienne.

Le second chapitre traitera les différents types de vibrations des éoliennes et les matériaux utilisés pour la réalisation des pales et leur géométrie.

Le troisième chapitre a été consacré à la présentation de la théorie des poutres d'Euler-Bernoulli, et la formulation des poutres en 1D.

 Dans le chapitre quatre on a fait des formulations d'une poutre en trois dimensions en donnant la relation de déformation et des contraintes et on a obtenu l'énergie cinétique et l'énergie de déformation puis on détermine les équations du mouvement.

 Dans le cinquième chapitre, nous avons donné une définition de logiciel SolidWorks qui est réservé à la conception 3D et la simulation des structures mécaniques. A l'aide de ce logiciel nous avons pu simuler la pale éolienne en faisant une étude statique et fréquentielle. Par conséquence les figures indiquées dans ce chapitre représentent la démarche de la simulation et montrent les zones critiques de la pale.

# **Chapitre I :**

# **Généralités Sur l'énergie éolienne**

#### **I. Généralités**

L'utilisation de la force du vent pour suppléer l'énergie humaine ou animale n'est pas nouvelle. On peut ainsi trouver la trace d'ancêtres des éoliennes modernes jusque dans la Perse ancienne. Plus près de nous, certains pays ont, depuis le Moyen Âge, largement fait usage de ce type d'énergie par le biais des moulins à vent (moulins hollandais) ou des éoliennes dites américaines. Au cours des siècles, la technologie des moulins a évolué grâce à l'apparition de toits orientables permettant une utilisation plus intensive, puis de moulins complets montés sur pivot. Enfin, la dernière évolution marquante a été l'adoption de profils semblables à des ailes d'avion, en lieu et place de la toile tendue sur une structure en bois, du fait de la compréhension des phénomènes aérodynamiques, acoustiques et aéro élastiques impliqués. Parallèlement, les progrès technologiques, tant dans les domaines de l'électrotechnique, de l'électronique que dans celui des matériaux, font que l'on peut désormais disposer de machines aux performances étonnantes en terme de puissance produite, tout en limitant les impacts sur l'environnement [1].

Mais la motivation principale derrière l'intérêt croissant envers cette source d'énergie renouvelable est son caractère écologique, surtout dans le contexte actuel où la terre entière subit les conséquences du réchauffement climatique qui épuise les réserves mondiales en eau, principale source de l'énergie électrique. S'ajoute à cela l'impact de la crise économique mondiale actuelle sur la capacité des pays industrialisés à faire face à la demande croissante en énergie électrique, vu le coût de sa production pour les pays producteurs, et le prix de l'importation pour les pays non producteurs [2].

#### **I.1. Contexte actuel**

Bien que ne pouvant envisager de remplacer totalement les sources traditionnelles d'énergie, l'éolien peut toutefois proposer une alternative intéressante et renouvelable. Elle s'inscrit parfaitement dans l'effort global de réduction des émissions de gaz à effet de serre.

Son développement s'est fortement accéléré depuis 1995 avec une progression moyenne de 20 % par an dans le monde. Cette progression s'accompagne par une évolution de la fiabilité, de la taille des éoliennes et de leur rendement. Le coût de production du kilowattheure a progressivement baissé pour atteindre un niveau compétitif par rapport aux autres sources d'énergie [3].

Au début de l'année 2009, on estimait à près de 121 GW la puissance totale installée de l'ensemble des éoliennes à travers le monde. Le pays possédant la plus grande puissance éolienne installée était les États-Unis (25 388 MW) suivi de l'Allemagne (23 903 MW) et de l'Espagne (16 740 MW).

En puissance éolienne installée par habitant, le Danemark arrive en tête (600 W par habitant). Les États-Unis arrivaient en  $12^e$  position (89 W/habitant) malgré leur classement en première position pour la production totale.

A la fin de l'année 2010, 193 GW d'éolien sont installés dans le monde. La Chine y a investi 63 milliards de dollars et les USA 18 milliards de dollars. La croissance des investissements dans l'éolien a été de 34%. Quand à la puissance, elle a augmenté de 22% (soit 35,8 GW) [4].

L'Algérie à l'instar des autres pays essaye de percer dans le domaine des énergies renouvelables et l'énergie éolienne en particulier, et ce en donnant beaucoup d'importance aux études réalisées dans ce domaine notamment celles quisont dédiées au cas Algérien malgré la prédominance de l'énergie solaire. Une étude préliminaire de l'évolution saisonnière et annuelle de la vitesse moyenne du vent a permis de faire une première identification des régions ventées de l'Algérie. Cette représentation de la vitesse sous forme de carte, a deux objectifs : le premier est d'identifier les vastes régions avec de bonnes promesses d'exploitation de l'énergie éolienne. Le second est de mettre en évidence la variation relative de la ressource à travers le pays [5].

#### **I.2. Le vent**

L'air dont se compose l'atmosphère, exerce sur la terre une pression, appelée pression atmosphérique. Sur la surface de la terre, la pression atmosphérique n'est pas la même partout. Il existe des secteurs où règne une basse pression et des secteurs où règne une haute pression. L'air froid, plus lourd, descend, créant une zone de haute pression (HP). Inversement, l'air chaud, plus léger, monte naturellement dans les couches hautes de l'atmosphère avec pour conséquence la création d'une zone de basse pression (BP).

La différence de pression entre ces deux masses d'air est à l'origine du vent. L'air contenu dans la haute pression a tendance à s'engouffrer dans la basse pression qui l'avoisine.

Le vent provient du déplacement d'une masse d'air de la haute vers la basse pression. Plus la haute pression est proche de la basse pression, plus le vent est fort.

L'air qui constitue l'atmosphère est un mélange de gaz et de particules solides ou liquides, concentrés dans la troposphère. Dans cette région, le déplacement de l'air par rapport à la surface terrestre, appelé vent, résulte de l'équilibre entre les forces en présence.

Pour un observateur à l'arrêt par rapport au sol, il existe quatre forces majeures qui agissent sur une partie élémentaire d'air :

- La force gravitationnelle.
- La force due au gradient de pression.
- La force de Coriolis
- La force de frottement.

#### **I.2. 1.La force Gravitationnelle**

Elle est la conséquence de l'attraction mutuelle des corps, cette force intervient à cause de la grande masse de la terre. Elle est dirigée vers le centre de la terre.

#### **I.2. 2.La force de Pression**

Dirigées des hautes pressions vers les basses pressions ces forces sont des gradients de pression résultant de l'échauffement inégal de l'air suivant les latitudes, nature des sols et la répartition des océans et des continents. Ces forces contribuent à mettre l'air en mouvement.

#### **I.2. 3.La force de Coriolis**

Cette force est le résultat de la rotation de la terre autour de son axe et est perpendiculaire à la vitesse du vent. Elle intervient dans les déplacements atmosphériques en raison de la faiblesse des forces contribuant à mettre l'air en mouvement.

#### **I.2. 4.La force de frottement**

Ces forces traduisent la friction turbulente de l'air avec le sol. Elles interviennent dans la couche limite atmosphérique. La force gravitationnelle et la force du gradient de la pression sont les deux forces qui peuvent initier un mouvement de l'air. Leurs actions se font ressentir près du sol dans une zone appelée couche limite atmosphérique.

#### **I.3.La mesure de la vitesse du vent**

La mesure de la vitesse du vent se fait le plus souvent par l'emploi d'un anémomètre à coupelles. Un tel anémomètre est muni d'un rotor de trois coupelles qui, sous l'effet du vent, se met à tourner autour d'un axe vertical. La vitesse de rotation est enregistrée électroniquement. En général, l'anémomètre est également doté d'une girouette indiquant la direction du vent. Au lieu de coupelles, l'anémomètre (Figure I-1 a et b) peut être muni d'une hélice, une solution qui est cependant assez rare.

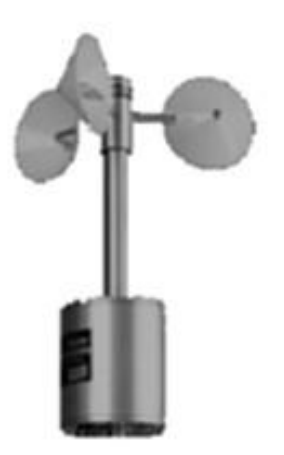

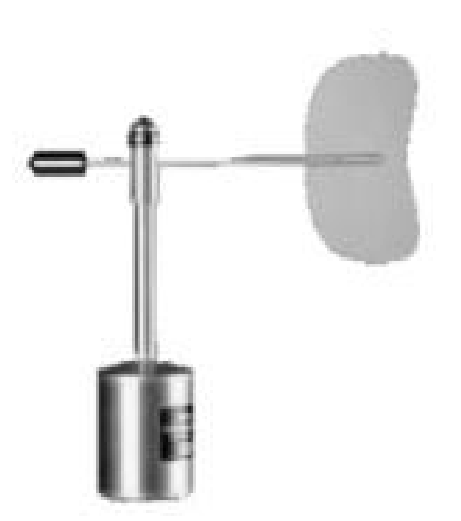

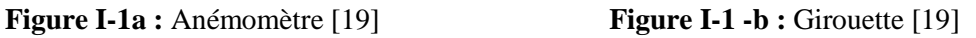

#### **I.3.1. Puissance du vent**

Quand le vent rencontre un objet, il tente de l'écarter de son chemin en exerçant une force.

Il perd ou transmet une partie de son énergie cinétique et fait ainsi bouger l'objet. Dans ce cas, on dit que le vent a accompli un travail. Ce phénomène est visible lorsque les pales d'une éolienne tournent.

La quantité d'énergie contenue dans le vent est fonction de sa vitesse et de la masse. Plus la vitesse est élevée, plus le vent contient d'énergie.

Energie cinétique = 
$$
\frac{1}{2}
$$
mV<sup>2</sup> (I.1)

La masse de l'air peut être obtenue à partir du produit de sa densité (ρ) et de son volume. Etant donné que l'air est en mouvement perpétuel, le volume doit être calculé en multipliant la vitesse du vent (V) par la surface (S) traversée par le vent pendant une période de temps donnée (t).

$$
m = \rho SV \tag{I.2}
$$

Si l'on substitue cette valeur à la masse dans l'équation de l'énergie cinétique

(Équation I.2), on obtient l'énergie cinétique du vent :

énergie éolienne = 
$$
\frac{1}{2} \rho S t V^2 = \frac{1}{2} \rho S t V^3
$$
 (I.3)

La puissance est la vitesse à laquelle l'énergie est disponible, ou la vitesse à laquelle l'énergie traverse une surface par unité de temps :

$$
P = \frac{1}{2}\rho S V^3 \tag{I.4}
$$

La puissance (P) dépend de la densité de l'air, de la surface qui capte le vent et de la vitesse

du vent [2].

#### **I.3.2. La rose des vents**

Les mesures de vent peuvent être présentées à l'aide d'une rose des vents (Figure I-2). Elle est un peu comme un compas de navigation qui divise l'horizon en secteurs angulaires. Pour chaque secteur, sont présentés :

- La fréquence du vent, c'est à dire le pourcentage du temps durant lequel le vent souffle dans ce secteur.
- La vitesse moyenne du vent multiplié par sa fréquence.
- La puissance disponible dans le vent.

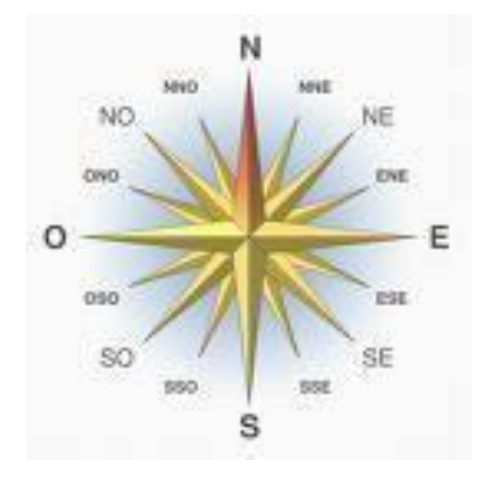

**Figure I-2:** Rose des vents [20]

Les roses des vents diffèrent d'une région à une autre. Elles constituent en fait une sorte d'empreinte climatologique.

Pour deux régions avoisinantes elles sont souvent très similaires. Pour cette raison, ce sera souvent suffisamment sûr de déterminer les directions du vent en interpolant les roses établies pour les villes voisines ; c.-à-d. en prenant la moyenne des résultats enregistrés. Cependant, de telles estimations s'avéreront souvent insuffisantes s'il s'agit de terrains complexes (régions montagneuses et côtières, entre autres).

Dans tous les cas, la rose des vents indique la distribution relative des directions du vent et non pas la vitesse réelle de ce dernier.

#### **I.4.Gisement éolien en Algérie**

La carte représentée en (Figure I.3**)** montre que le Sud est caractérisé par des vitesses plus élevées que le Nord, plus particulièrement le Sud-Ouest avec des vitesses supérieures à 4 m/s et qui dépassent la valeur de 6 m/s dans la région d'Adrar. Concernant le Nord, on remarque globalement que la vitesse moyenne est peu élevée. On note cependant, l'existence de micro- climats sur les sites côtiers d'Oran, Béjaia et Annaba, sur les hauts plateaux de Tiaret et El Kheiter ainsi que dans la région délimitée par Bejaia au Nord et Biskra au sud. Toutefois, la vitesse du vent subit des variations en fonction des saisons qu'on ne doit pas négliger, en particulier, lorsqu'il s'agit d'installer des systèmes de conversion de l'énergie éolienne. La réalisation d'une carte saisonnière a montré clairement que l'automne et l'hiver sont moins ventées que le reste des saisons et que le printemps en est la plus ventée. Néanmoins, il faut remarquer que la région de Tiaret fait l'exception avec une vitesse plusfaible en été qu'en hiver. D'un autre côté, des régions telles que Biskra, Adrar et Annaba sont caractérisés par une vitesse relativement constante tout au long de l'année [5].

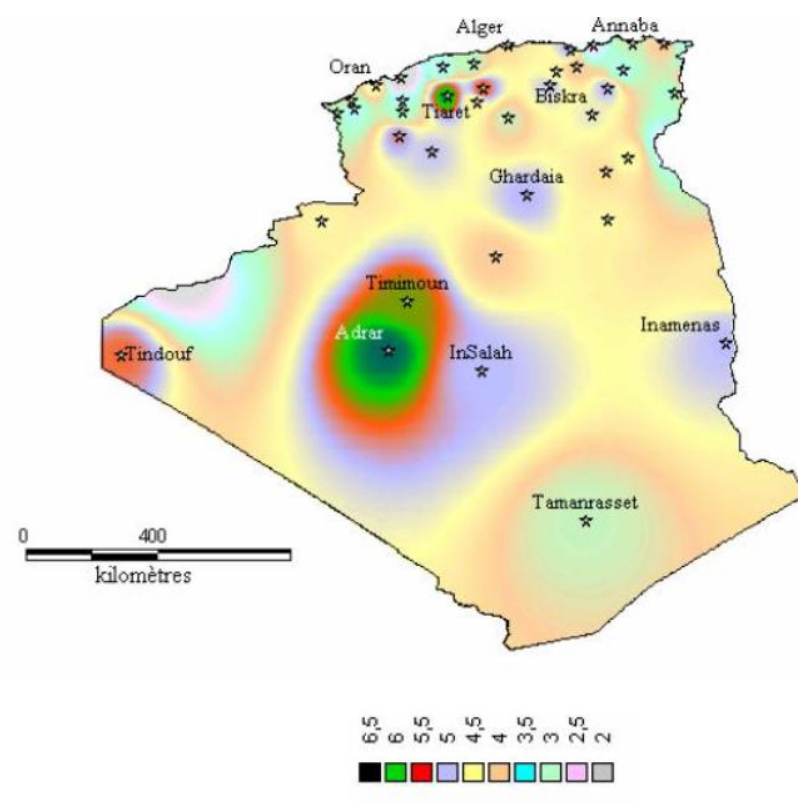

**Figure I-3***:* Atlas de la vitesse moyenne du vent de l'Algérie estimée à 10 m du sol. [5]

Cette carte permet de cibler les zones les mieux ventées pour installer des parcs éoliens en vue d'alimenter des régions isolées ou de permettre aux régions qui baignent dans le vent d'avoir une autonomie énergétique par rapport au réseau national déjà très chargé. Des projets de ce genre sont en phase de l'étude et d'autres commencent à voir le jour tel que la réalisation de la première ferme éolienne à Adrar d'une puissance de 10MW par le groupe Français Vergnet.

#### **I.5. Différents types d'éoliennes et leurs utilisations**

On classe les éoliennes en deux grandes familles : les éoliennes à axe vertical et les éoliennes à axe horizontal [6].

#### **I.5.1. Eoliennes à axe vertical**

Deux principes différents sont utilisés pour ce type de machines (Figure I.4), à savoir la traînée différentielle ou la variation cyclique d'incidence.

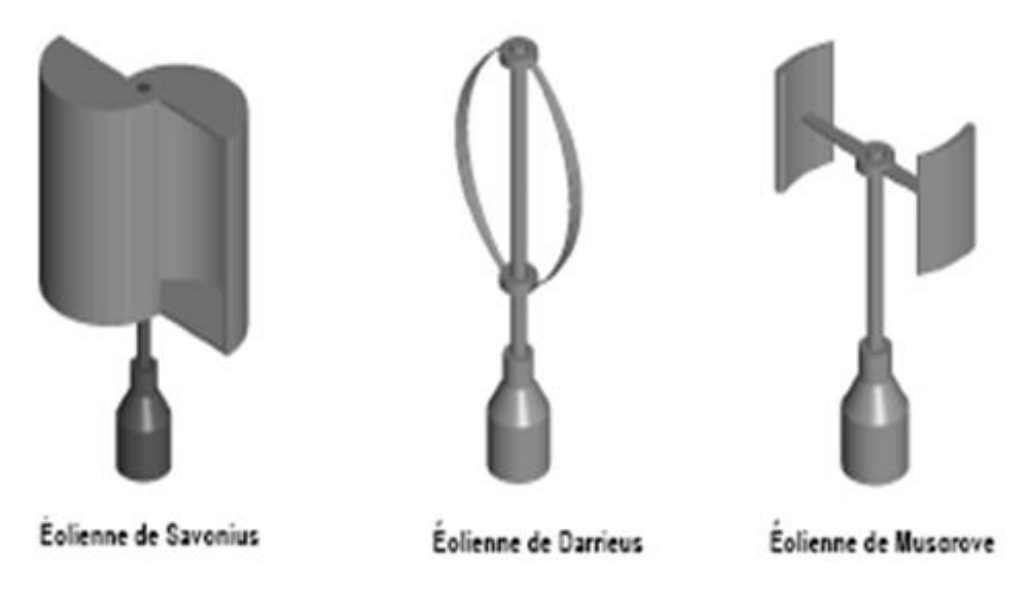

**Figure I-4:** Exemples d'éoliennes à axe vertical [6]

#### **I.5.1.1 Traînée différentielle**

Le principe de mise en mouvement de ce type de machines tel qu'il est schématisé dans la figure I.5 est identique à celui d'un anémomètre : l'éolienne est munie de deux pâles de forme creuse, sur lesquelles des efforts d'intensités différentes et de sens opposés sont exercés par le vent. Il en résulte donc un couple moteur qui fait tourner le rotor de l'éolienne [7].

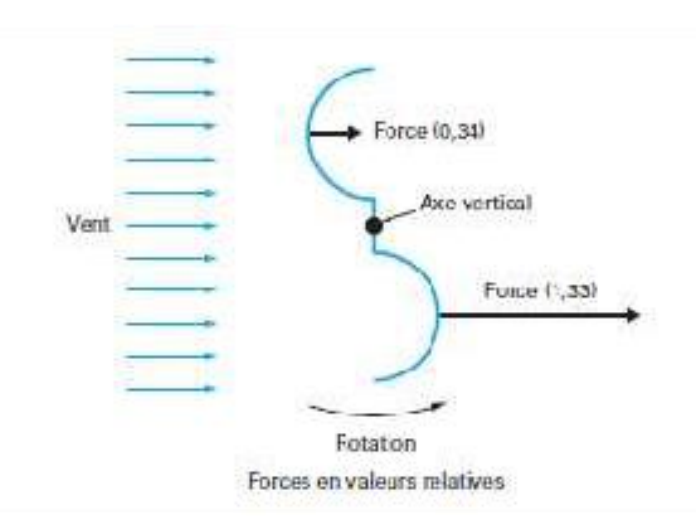

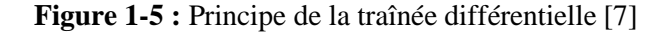

#### **I.5.1.2 Variation cyclique d'incidence**

Le fonctionnement est basé sur le fait qu'un profil placé dans un écoulement d'air selon différents angles est soumis à des forces d'intensités et de directions variables (Figure 1.6).

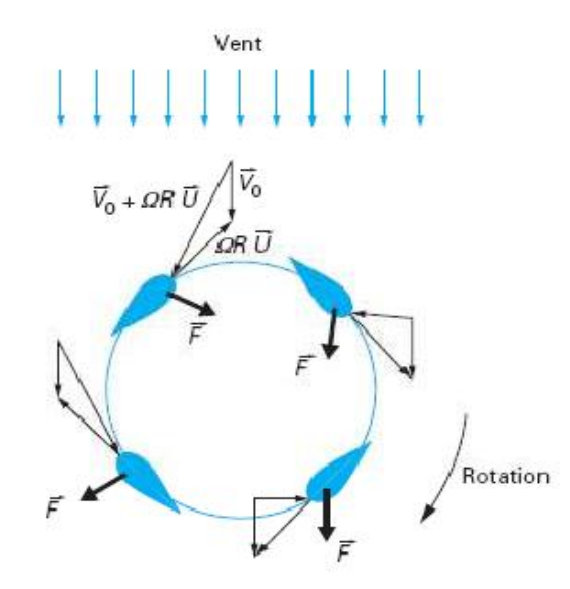

**Figure I-6:** Principe de l'incidence variable [7]

Avec : V<sup>0</sup> : Vitesse axiale du vent en amont de l'éolienne, Ω: Vitesse angulaire de rotation des pales, R: Rayon de la pale, U: Vecteur unitaire tangent de la pale

La combinaison de ces forces génère un couple moteur. Ce principe de fonctionnement a été breveté au début des années 1930 par le Français Darrieus. Cependant, le fonctionnement Intrinsèque faisant appel à la rotation des pales, implique que l'éolienne ne peut pas démarrer toute seule. Un système de lancement s'avère donc nécessaire [7].

Le principal avantage des machines à axe vertical est que le dispositif de génération

électrique repose sur le sol, ne nécessitant donc pas l'édification d'une tour. Par ailleurs, elle fonctionne quelle que soit la direction d'où souffle le vent, permettant donc de s'affranchir d'un dispositif d'orientation de la machine.

En revanche, le fait qu'une telle éolienne soit érigée près du sol signifie que le capteur d'énergie se situe dans une zone peu favorable (gradient de vent, turbulence due aux accidents du terrain en amont de la machine), ce qui réduit significativement l'efficacité de la machine.

#### **I.5.2. Eoliennes à axe horizontal**

Ces machines sont les descendantes directes des moulins à vent. Ces machines présentent généralement un nombre de pales compris entre 1 et 3 et peuvent développer des puissances élevées (plusieurs mégawatts). Deux types de configuration peuvent être rencontrés : les éoliennes **« amont »**, sur lesquelles les pales sont situées du côté de la tour exposé au vent, et inversement, les éoliennes **« aval »**.

Chaque configuration possède des avantages et des inconvénients : la formule « amont » requiert des pales rigides pour éviter tout risque de collision avec la tour alors que la configuration «aval» autorise l'utilisation de rotors plus flexibles. Par ailleurs, dans le cas d'une ma- chine «amont», l'écoulement de l'air sur les pales est peu perturbé par la présence de la tour. L'effet de masque est plus important dans le cas d'une machine «aval». Enfin, une machine «aval» est théoriquement auto-orientable dans le lit du vent, alors qu'une éolienne «amont» doit généralement être orientée à l'aide d'un dispositif spécifique. On constate néanmoins que la majeure partie des éoliennes de grande puissance adoptent la configuration « amont » [7]. Voir (Figure I-7)

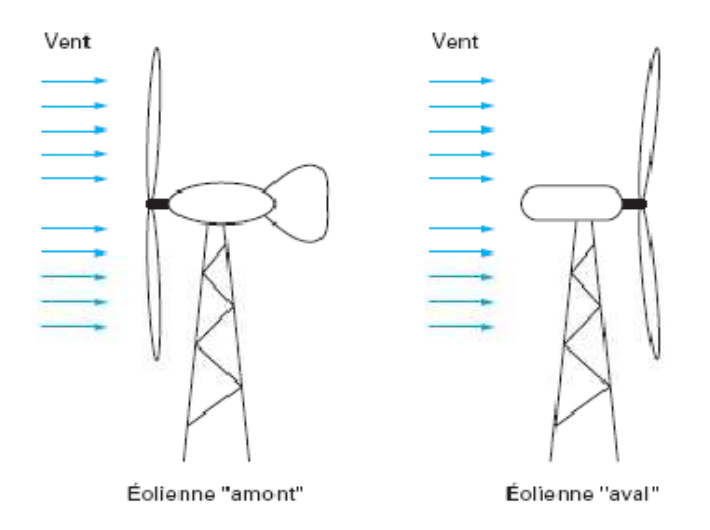

**Figure I-7:** Configurations à axe horizontal [7]

On peut considérer trois composantes essentielles dans une éolienne, le rotor, la nacelle et la tour. Comme illustré dans (Figure I-8).

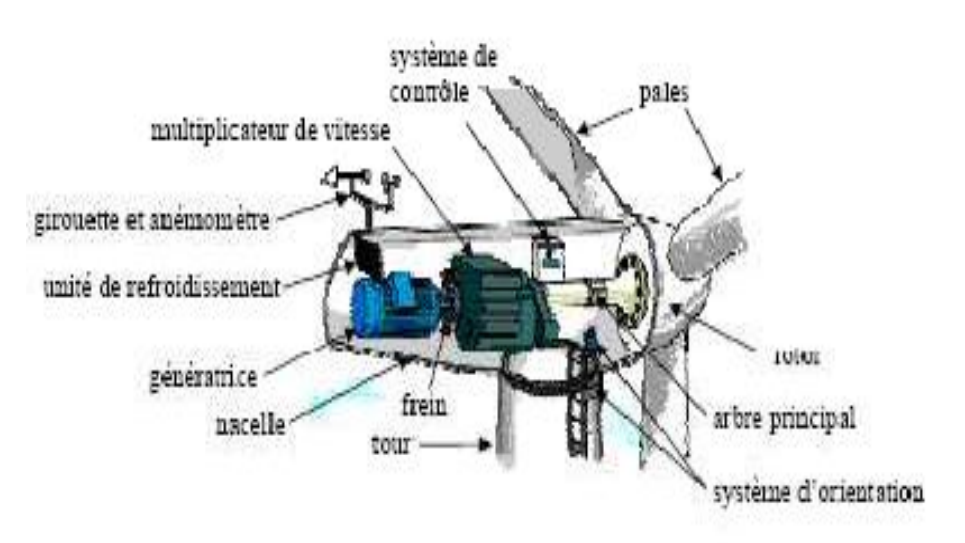

**Figure I-8 :** Architecture d'une éolienne à axe horizontal [8]

#### **I.5.2.1. Les pales**

Elles sont directement exposées aux variations du vent ce qui provoque leur rotation. Le contrôle de la puissance éolienne captée se fait de deux façons [9] :

Le contrôle de la surface exposée au vent par la méthode du PITCH, qui consiste en le réglage de l'angle d'exposition des pales à l'onde incidente du vent.

Le contrôle de cette surface par la méthode du STALL, qui consiste en la variation de l'angle de calage de la pale ce qui mène à un décrochage aérodynamique et un freinage des pales.

#### **I.5.2.2. Le Rotor**

C'est la partie tournante dans une éolienne. Il capte et transforme l'énergie du vent en énergie mécanique. Il est constitué des pales (d'un nombre variable) et de l'arbre primaire, la liaison entre ces éléments étant assurée par le moyeu. Sur certaines machines, l'arbre primaire qui tourne à faible vitesse comporte un dispositif permettant de faire passer des conduites hydrauliques entre la nacelle et le moyeu. Cette installation hydraulique est notamment utilisée pour la régulation du fonctionnement de la machine (pas des pales variable, freinage du rotor....)

#### **I.5.2.3. La Nacelle**

Son rôle est d'abriter l'installation de génération de l'énergie électrique ainsi que ses périphériques. Différentes configurations peuvent être rencontrées suivant le type de la machine. Elle est constituée des composantes suivantes :

**- Le multiplicateur de vitesse :** Il sert à élever la vitesse de rotation entre l'arbre pri-

maire mu par le vent, et l'arbre secondaire qui entraîne la génératrice électrique. En ef- fet, la faible vitesse de rotation de l'éolienne ne permettrait pas de générer du courant électrique dans de bonnes conditions avec les générateurs de courant classiques ;

**- L'arbre secondaire :** Comporte généralement un frein mécanique qui permet d'immobiliser le rotor au cours des opérations de maintenance et d'éviter l'emballement de la machine ;

**- La génératrice** : C'est elle qui convertit l'énergie mécanique en énergie électrique.

**- Un contrôleur électronique :** Chargé de surveiller le fonctionnement de l'éolienne. Il s'agit en fait d'un ordinateur qui peut gérer le démarrage de la machine lorsque la vitesse du vent est suffisante (de l'ordre de 5 m/s), gérer le pas des pales, le freinage de la machine, l'orientation de l'ensemble (rotor + nacelle) face au vent de manière à maximiser la récupération d'énergie. Pour mener à bien ces différentes tâches, le contrôleur utilise les données fournies par un anémomètre (vitesse du vent) et une gi- rouette (direction du vent), habituellement situés à l'arrière de la nacelle. Enfin, le contrôleur assure également la gestion des différentes pannes éventuelles pouvant sur- venir ;

**- Divers dispositifs de refroidissement :** Le refroidissement des composantes situées à l'intérieur de la nacelle est assurée par des ventilateurs ou bien par des radiateurs d'eau ou d'huile ;

**- Le dispositif d'orientation de la nacelle :** Il permet la rotation de la nacelle autour de l'axe vertical. L'orientation est généralement assurée par des moteurs électriques, par l'intermédiaire d'une couronne dentée. De nombreuses éoliennes comportent un système de blocage mécanique de la position de la nacelle suivant une orientation donnée. Cela évite de solliciter constamment les moteurs et permet aussi de bloquer l'éolienne durant les opérations de maintenance. Le dispositif d'orientation comprend un compteur de tours de la nacelle, de manière à éviter de tordre inconsidérément le câble acheminant l'énergie électrique provenant de la génératrice jusqu'au pied de la tour.

#### **I.6. Conversion de l'énergie éolienne en énergie électrique**

La nacelle telle qu'elle est présentée dans la (figure I.8) a pour rôle de capter l'énergie cinétique du vent et la transformer en énergie électrique. Cette opération est basée sur un certain nombre de lois physiques qui sont présentées dans ce qui suit.

#### **I.6.1. Lois fondamentales régissant la conversion de l'énergie cinétique du vent en énergie mécanique**

#### **I.6.1.1. Loi de Betz**

Considérons le système éolien à axe horizontal représenté sur la (Figure I.9), sur lequel on a représenté la vitesse du vent  $V_1$  en amont de l'aérogénérateur et la vitesse  $V_2$  en aval. En supposant que la vitesse du vent traversant le rotor est égale à la moyenne entre la vitesse du vent non perturbé à l'avant de l'éolienne  $V_1$  et la vitesse du vent après passage à travers le rotor  $V_{12}$  soit [2,13].

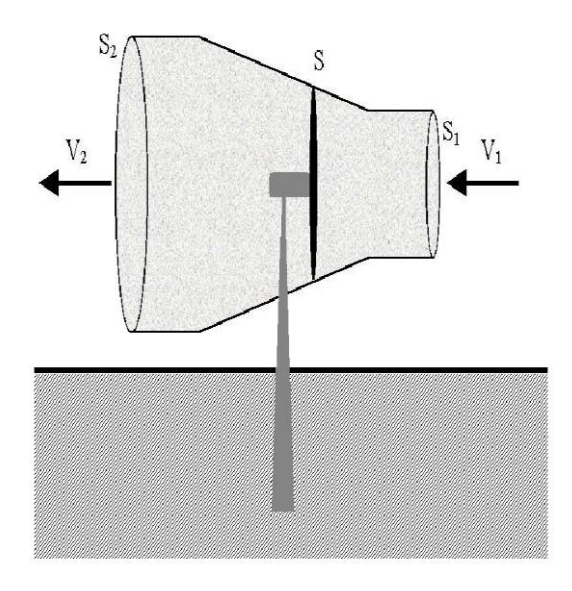

**Figure I-9 :** Tube de courant à travers une éolienne [2,13**] I.7.Contexte actuel en Algérie** 

L'Algérie à l'instar des autres pays essaye de percer dans le domaine des énergies renouvelables et l'énergie éolienne en particulier.

Une étude préliminaire de l'évolution saisonnière et annuelle de la vitesse moyenne du vent a permis de faire une première identification des régions ventées de l'Algérie. Cette représentation de la vitesse sous forme de carte, a deux objectifs : le premier est d'identifier les vastes régions avec de bonnes promesses d'exploitation de l'énergie éolienne. Le second est de mettre en évidence la variation relative de la ressource à travers le pays [10].

Le sud est caractérisé par des vitesses plus élevées que le nord, plus particulièrement le sud-ouest avec des vitesses supérieures à 4 m/s et qui dépassent la valeur de 6 m/s dans la région d'Adrar.

Concernant le nord, la vitesse moyenne est globalement peu élevée. Il est noté cependant, l'existence de microclimats sur les sites côtiers d'Oran, Bejaia et Annaba, sur les hauts plateaux de Tiaret et El kheiter ainsi que dans la région délimitée Bejaia au nord et Biskra au sud. Toutefois, la vitesse du vent subit des variations en fonction des saisons qui ne doit pas négliger, en particulier, lorsqu'il s'agit d'installer des systèmes de conversion de l'énergie éolienne. La réalisation d'une carte saisonnière a montré clairement que l'automne et l'hiver sont moins ventée. Néanmoins, il faut remarquer que la région de Tiaret fait l'exception avec une vitesse plus faible en été qu'en hiver [10].

Cette carte permet de cibler les zones les mieux ventée pour installer des parcs éoliens en vue d'alimenter des régions isolées pour avoir une autonomie énergétique par rapport au réseau national déjà très chargé. Des projets de ce genre sont en phase d'étude et d'autres commence à voir le jour tel que la réalisation de la première ferme éolienne à Adrar d'une puissance de 10MW.

#### **I.7.1. La première ferme éolienne de 10 MW à Adrar**

Sonelgaz a mis en service sa première ferme éolienne d'Adrar d'une capacité de 10 mégawatts qui servira aussi de projet pilote pour le plan éolien du gouvernement de 420 MW à l'horizon 2024 [11]. Constituée de 12 éoliennes d'une puissance unitaire de 0.85 MW chacune (pour une capacité globale de 10 mégawatts), cette ferme est implantée sur une superficie de 30 hectares dans la zone de Kabertène à 72 km au nord du chef-lieu de la wilaya d'Adrar, a nécessité près de 32 mois travaux pour un coût global de 2,8 milliards de dinars [11].

Première du genre à l'échelle nationale, cette nouvelle centrale de production d'électricité fait partie d'un vaste plan de projets de génération de 22 GW, d'énergie renouvelable à l'horizon 2030 dont 1,7 GW en éolien.

En matière d'énergie renouvelables, le plan du gouvernement devrait être réalisé en trois phases. La première (2011-2013), consacrée aux études et au lancement de projets pilotes ; la seconde (2014-2015), à la réalisation des premières installations, et la troisième (2016-2020), au lancement de l'industrie à grande échelle [11]. A ce rythme, la production à grande échelle ne peut intervenir qu'après 2020.

Une étude du consortium industriel pour l'électricité des déserts, le promoteur du projet Desrtec, estime que l'Algérie dispose d'un potentiel énorme en énergie éolienne. Dans son analyse, Cette étude met en exergue des conditions météorologiques particulièrement propices

au développement de l'éolien terrestre, avec une vitesse des vents atteignant les 10 m/s à une hauteur de 50 m sur certains sites.

Associées à de conditions favorables de financement au niveau local, « il est possible d'obtenir un coût moyen actualisé du kWh. L'éolien en Algérie se situant entre 6,5 centimes d'euro au kilowatt/heure (ct€/kWh) et 8,5 kW/h », en incluant les coûts de transport pour une exportation de l'électricité de l'Algérie vers l'Italie via une ligne CCHT. « On obtient ainsi un coût se situant entre 9 kW/h et 10 kW/h », précise l'étude qui estime que « les parcs éoliens algériens pourraient être compétitifs par rapport aux prix du marché de gros italien en 2015 » [11].

Société de production en charge des réseaux isolés du sud et des Energies Renouvelables, par abréviation SKTM Shariket Kahraba oua Takat Moutadjadida., est une nouvelle société par actions avec un capital souscrit en totalité par Sonelgaz et dont le siège social est situé à Ghardaïa.

C'est dans l'objectif de l'optimisation des moyens de production d'électricité existants au sud et de la promotion des nouvelles filières de production d'électricité que cette société a été créée.

La société d'électricité et de l'énergie renouvelable (SKTM), annonce qu'environ 40 % de la production d'électricité destinée à la consommation nationale sera d'origine renouvelable à l'horizon 2030 [11].

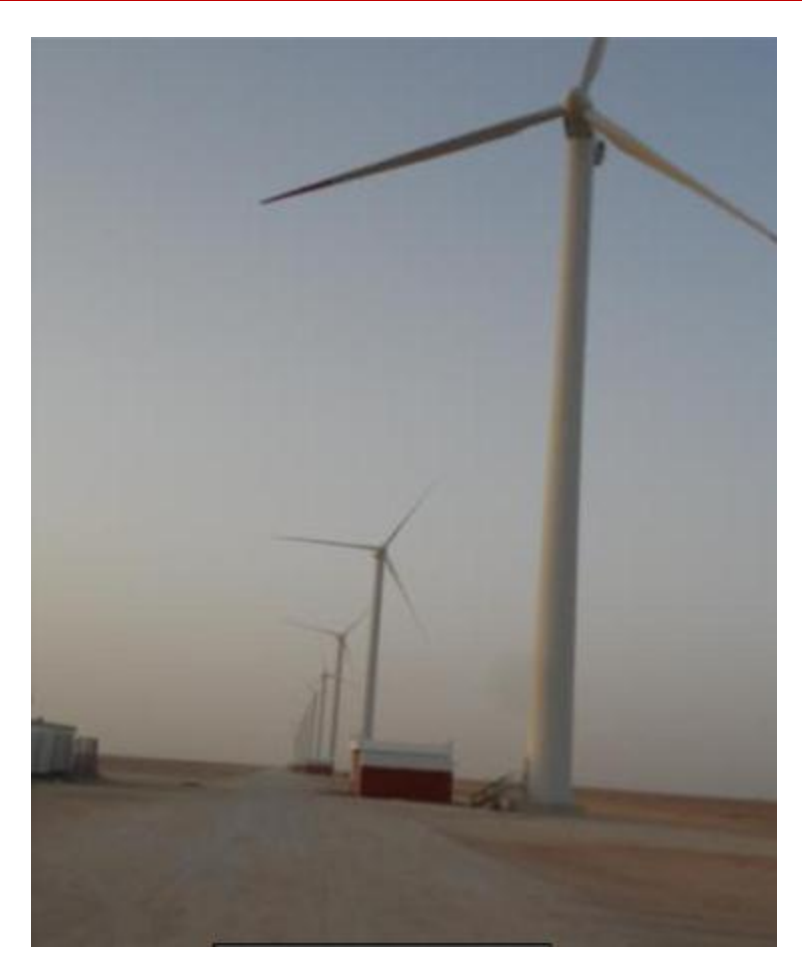

**Figure I-10 :**  ère ferme éolienne en Algérie [11]

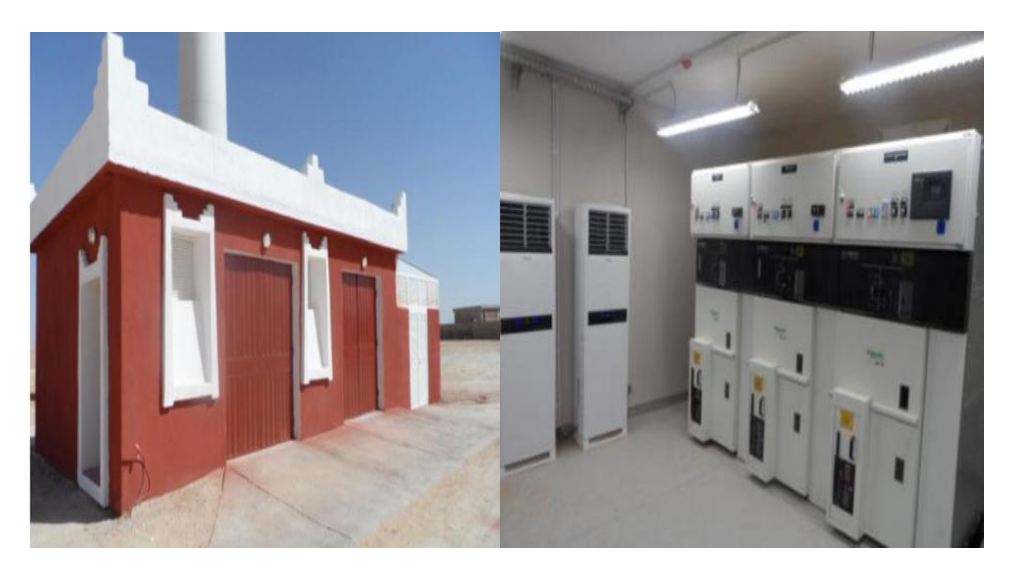

**Figure I-11 :** Kiosque éolien

#### **I.8. L'avenir de l'éolien : quelles sont les perspectives de croissance ?**

A l'échelle européenne, les perspectives de croissance de la filière éolienne restent très favorables. Vis-à-vis du respect des engagements environnementaux, les autorités gouvernementaux des ses pays ont mis en place divers systèmes incitatifs pour stimuler les investissements. Les objectifs de ces dispositifs sont de rendre les projets en énergies renouvelables rentables pour un investisseur. En effet, ces soutiens économiques, ont permis de soutenir jusqu'a présent la croissance de l'éolien et devraient continuer a supporter les perspectives de croissance de la filière éolienne dans l'optique d'un scenario favorable a leur développement [12].

Plusieurs scenarios de croissance de l'éolien sont proposés dans la littérature. Premièrement, les scenarios prévisionnels de recours à l'éolien présentés par l'WWEA **(World Wind Énergie Association)** préconisent, sur la base d'un taux de croissance accélère de l'éolien, une capacité totale installée dans le monde de 1 900 000 MW en 2020, voir Figure I.12.

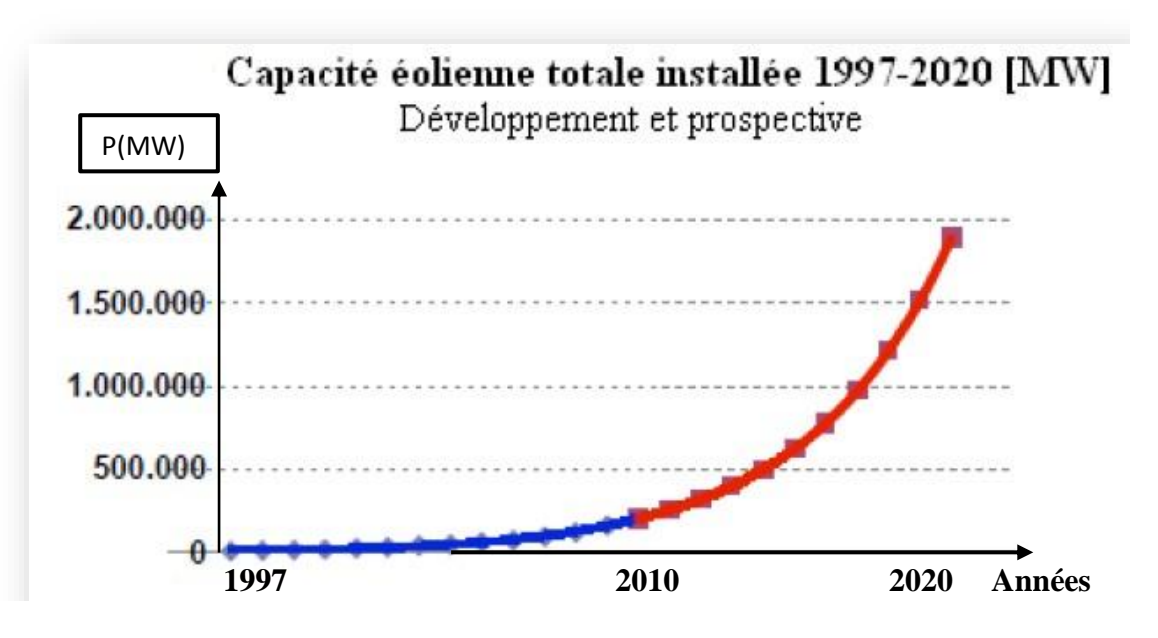

**Figure I-12 :** Développement et prospective de l'éolien

#### **I .8.1. Avantages et inconvénients des énergies éoliennes**

L'énergie éolienne a des avantages propres permettant sa croissance et son évolution entre les autres sources d'énergie, ce qui va lui donner un rôle important dans l'avenir à condition d'éviter l'impact créé par ses inconvénients cités ci-après.

#### **I.8.1.1. Les avantages**

❖ L'énergie éolienne est avant tout une énergie qui respecte l'environnement.

❖ L'impact néfaste de certaines activités de l'homme sur la nature est aujourd'hui reconnu par de nombreux spécialistes. Certaines sources d'énergie notamment, contribuent à un changement global du climat, aux pluies acides ou à la pollution de notre planète en général. La concentration de CO2 a augmenté de 25% depuis l'ère pré industrielle et elle ait doublé pour 2050. Ceci a déjà provoqué une augmentation de la température de 0,3 à 0,6° depuis 1900 et les scientifiques prévoient que la température moyenne augmentera de 1à 3,5°C d'ici l'an 2100, ce qui constituerait le taux de réchauffement le plus grand. Les conséquences de ce réchauffement ne sont pas prévisibles, mais il est possible d'avancer qu'il provoquera une augmentation du niveau de la mer de 15 à 95 cm d'ici l'an 2100 [12].

❖ L'énergie éolienne est une énergie renouvelable.

❖ Chaque unité d'électricité produite par un aérogénérateur supplante une unité d'électricité qui aurait été produite par une centrale consommant des combustibles fossiles.

❖ Ainsi, l'exploitation de l'énergie éolienne évite déjà aujourd'hui l'émission de 6,3 millions de tonnes de CO2, 21 mille tonnes de SO2 et 17,5 mille tonnes de NO2. Ces émissions sont les principaux responsables des pluies acides [12].

❖ L'énergie éolienne n'est pas non plus une énergie à risque comme l'est l'énergie nucléaire et ne produit évidemment pas de déchets radioactifs dont on connaît la durée de vie.

❖ L'exploitation de l'énergie éolienne n'est pas un procédé continu puisque les éoliennes en fonctionnement peuvent facilement être arrêtées, contrairement aux procédés continus de la plupart des centrales thermiques et des centrales nucléaires.

❖ Les parcs éoliens se démontent très facilement et ne laissent pas de trace.

❖ L'énergie éolienne a d'autre part des atouts économiques certains.

❖ C'est une source d'énergie locale qui répond aux besoins locaux en énergie. Ainsi les pertes en lignes dues aux longs transports d'énergie sont moindres.

❖ C'est l'énergie la moins chère entre les énergies renouvelables.

❖ Cette source d'énergie est également très intéressante pour les pays en voie de

développement. Elle répond au besoin urgent d'énergie à ces pays pour se développer.

❖ L'installation d'un parc ou d'une turbine éolienne est relativement simple.

❖ Ce type d'énergie est facilement intégré dans un système électrique existant déjà.

❖ L'énergie éolienne crée plus d'emplois par unité d'électricité produite que n'importe quelle source d'énergie traditionnelle.

#### **I.8.1.2. Les inconvenient**

Mêmes s'ils ne sont pas nombreux, l'éolien a quelques désavantages :

❖ L'impact visuel. Ça reste néanmoins un thème subjectif.

❖ Le bruit, il a nettement diminué, notamment le bruit mécanique qui a pratiquement disparu grâce aux progrès réalisés au niveau du multiplicateur.

❖ L'impact sur les oiseaux, certaines études montrent que ceux-ci évitent les aérogénérateurs.

❖ La puissance électrique produite par les aérogénérateurs n'est pas constante. La qualité de la puissance produite n'est pas toujours très bonne.

# **Chapitre II :**

# **Généralités sur les vibrations des pales éoliennes**

#### **II. Définition**

Une vibration est le mouvement oscillatoire d'une particule ou d'un corps autour de sa position d'équilibre. Elle consiste en un mouvement de va et vient d'une machine ou des éléments depuis sa position d'équilibre.

L'analyse de ces vibrations a pour but de surveiller l'état mécanique de ces machines, car les défauts se traduise par un changement de signale vibratoire.

#### **II .1 Types de vibrations**

On distingue trois types de vibrations selon la direction du mouvement et les déformations que subit l'objet vibrant :

#### **II. 1.1. Vibrations transversales (flexion)** :

Elles se produisent lorsqu'un objet est fléchi dans une direction perpendiculaire à son axe longitudinal. Un objet peut vibrer transversalement sans palier lorsqu'il n'est pas fixé à des supports rigides.

#### **II.1.2. Vibrations longitudinales :**

 Elles se produisent lorsqu'un objet est sollicité par des forces longitudinales périodiques. Ces vibrations peuvent par exemple se produire dans les arbres des machines tournantes, les tuyaux et les grappes de combustible d'un réacteur.

#### **II. 1.3. Vibration de torsion :**

 Elles se produisent lorsqu'un objet est soumis à un mouvement angulaire périodique autour d'un axe de référence, généralement l'axe longitudinal de l'objet. Les arbres des machines tournantes sont généralement animés de vibrations de torsion.

Ces trois types de mouvement vibratoire sont caractérisés par :

#### • **L'amplitude :**

Elle est le déplacement maximal par rapport à la position d'équilibre, ou encore la vitesse ou l'accélération maximale, selon le capteur de vibrations utilisé. Pour simplifier, nous ne tiendrons compte que du déplacement.

#### • **Fréquence d'excitation et fréquence propre :**

La fréquence est le nombre de cycles de vibration par unité de temps.

La fréquence d'excitation est la fréquence à laquelle vibre un objet sous l'effet d'une force répétée. Une force d'excitation répétée appliquée sur un objet produit des vibrations ayant la même fréquence que cette force répétée. Les vibrations de ce type sont appelées vibrations forcées.

■ La fréquence propre :

 C'est la fréquence à laquelle vibre un objet lorsque l'impulsion initiale est supprimée et qu'il peut osciller librement. Les vibrations de ce type sont appelées vibrations libres.

Les fréquences propres d'un objet dépendent de la taille, de la forme de l'objet (ses dimensions) et de la nature de ses matériaux constitutifs ainsi que du type de vibration (longitudinale, de flexion, torsion).

Le phénomène de résonance se produit lorsque la fréquence d'excitation (fréquence de rotation dans le cas des machines tournantes) est égale à une des fréquences propres. La résonance est potentiellement dangereuse, car elle peut donner lieu à des vibrations excessives ; et cela est à éviter.

#### **II.2. Intensité vibratoire**

Selon la norme **AFNOR E 90-300** : L'intensité vibratoire est une grandeur caractérisant, de façon simple et globale, l'état vibratoire d'une machine.

Dans le jargon de la vibration, l'intensité vibratoire a pour synonymes : sévérité vibratoire, mesure globale, tranquillité de marche. Tout cela montre que cette mesure permet un jugement simple mais grossier sur l'état d'une machine, sans préjuger de l'origine des éventuels défauts.

#### **II.2.1. Seuil de jugement de l'intensité vibratoire**

Selon les normes AFNOR (Association Française de Normalisation) E90-300 et ISO (International Organization for Standardization) 2372 distingue quatre groupes de machines (Figure II.1):

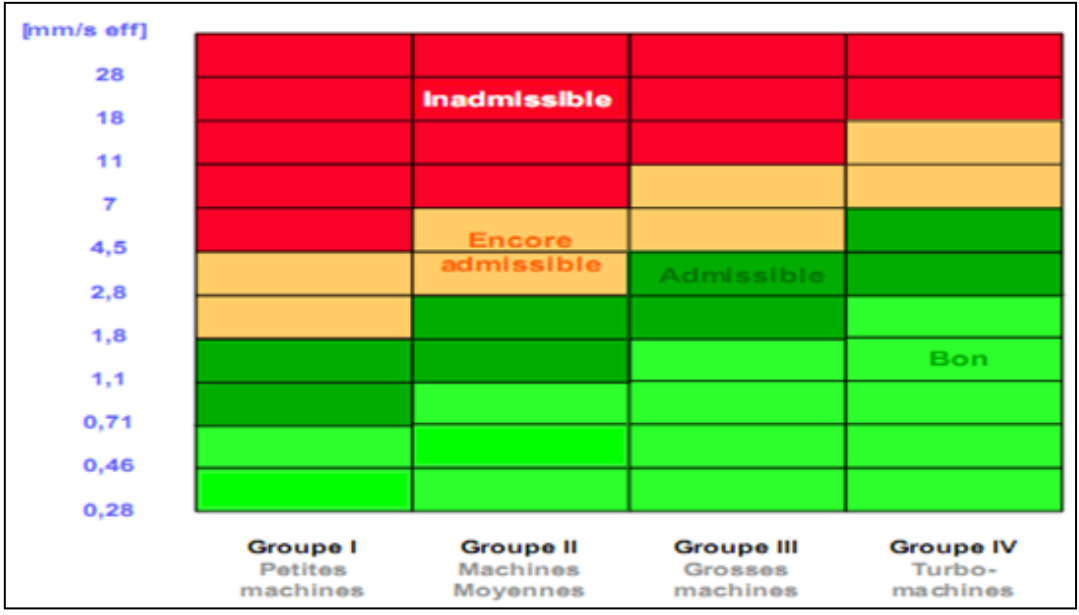

**Figure II-1** : Exemples de limites vibratoires proposées par les normes AFNOR E90-300 et ISO 2372 [3]

- **Groupe І :** élément de moteur ou de machines qui, dans leurs conditions normales de fonctionnement, sont intimement solidaires de l'ensemble d'une machine (par exemple moteur électrique produit en série, puissance jusqu'à 15kw).
- **Groupe II :** Machines de taille moyenne (en particulier moteur électrique de puissance comprise entre 15 et 75 kW) sans fondations spéciales. Moteurs montés de façon rigide ou machines (puissance jusqu'à 300 kW) sur fondations spéciales.
- **Groupe ІІІ :** moteurs de grandes dimensions et autres grosses machines ayant leurs masses tournantes montées sur des fondations lourdes et relativement rigides dans la direction des vibrations.
- **Groupe IV :** Moteurs de grandes dimensions et autres grosses machines ayant leurs masses tournantes montées sur des fondations relativement souples dans la direction des vibrations (par exemple groupes turbogénérateurs, particulièrement ceux qui sont installés sur des fondations légères).

La norme propose pour chacun des quatre premiers groupes des seuils de jugement qui déterminent les domaines suivants :

- $\bullet$  Bon
- •Admissible
- •Encore admissible

#### • Inadmissible

Ces seuils ne sont qu'une proposition basée sur une statique regroupant de très nombreuses machines de types très différents. Il est de la responsabilité de l'utilisateur d'affiner ces seuils machine par machine, en fonction de leur historique. Ces seuils pourront ainsi être modifies à la hausse.

#### **II.2.2. Les sources potentielles des vibrations dans l'éolienne**

Il n'y a pas de bon diagnostic sans une bonne connaissance des défauts. C'est pour quoi, la première démarche d'une surveillance est de rechercher quels sont les incidents les plus fréquemment rencontrés sur les aérogénérateurs et comment ils se manifestent.

#### **II.2.3 Les pales d'une l'éolienne**

Les pales sont une partie très importante des éoliennes. De leur nature dépendront le bon fonctionnement et la durée de vie de la machine ainsi que le rendement du moteur éolien. Plusieurs éléments caractérisent ces pales [7] :

- la longueur
- **-** la largeur
- **-** le profil
- les matériaux
- le nombre

Parmi ces éléments, certains sont déterminés par les hypothèses de calcul, puissance et couple et d'autres sont choisis en fonction de critères tel que : coûts, résistance au climat ...

#### **II.2.4. Longueur de la pale d'une l'éolienne**

-Le diamètre de l'hélice est fonction de la puissance désirée. La détermination de ce diamètre fixe aussi la fréquence de rotation maximum, que l'hélice ne devra pas dépasser pour limiter les contraintes en bout de pales dues à la force centrifuge. Il est essentiel de prendre en compte le travail en fatigue des pales et les risques de vibrations, surtout pour les très longues pales.

#### **II.2.5 Largeur d'une l'éolienne**

-La largeur des pales intervient pour le couple de démarrage qui sera d'autant meilleur que la pale sera plus large. Mais pour obtenir des vitesses de rotation élevées, on préférera des pales fines et légères. Le résultat sera donc un compromis. Dans notre étude on a pris la longueur de la pale de 75 m.

#### **II.2.6 Le profil d'une l'éolienne**

Il est choisi en fonction du couple désiré.

Pour la plupart des aérogénérateurs de moyenne et de faible puissance, les pales ne sont pas vrillées. Par contre, pour la plupart des machines de grande puissance (100 kW), elles le sont, c'est-à-dire qu'elles prennent la forme d'une hélice.

Les caractéristiques des différents profils sont déterminées en soufflerie. Ils ont en général été étudiés pour l'aviation (ailes ou hélices).

#### **II.3 Les matériaux des éoliennes**

-Les matériaux utilisés pour la réalisation des pales sont variés et ont bénéficié de nombreux progrès, particulièrement ceux dus aux pales d'hélicoptère.

Contrairement à ce que l'on croit fréquemment, ce n'est pas dans le domaine de l'aérodynamique que réside la difficulté mais bien dans celui de la construction et de la résistance des matériaux. En effet, c'est dans le mode de réalisation des pales qu'il y a le plus à faire pour augmenter la sécurité de marche.

Les matériaux utilisés pour la réalisation des pales sont donc essentiels et doivent répondre à plusieurs exigences : ils doivent être assez légers, résistants à la fatigue mécanique, à l'érosion et à la corrosion, et de mise en œuvre ou d'usinage simple.

On rencontre plusieurs types de matériaux :

- **le bois** : il est simple, léger, facile à travailler et il résiste bien à la fatigue mais il est sensible à l'érosion, peut se déformer et est réservé pour des pales assez petites.

- **le lamellé-collé** : c'est un matériau composite constitué d'un empilement de lamelles de bois collées ensemble. Il est possible de réaliser des pales jusqu'à 5 à 6 m de longueur ayant une bonne tenue en fatigue.

- **les alliages d'aluminium :** pour des pales allant principalement jusqu'à 20 m de longueur.

- **les matériaux composites** : leur intérêt est de permettre la réalisation de toutes les formes et dimensions, ainsi que d'obtenir les caractéristiques mécaniques exactes recherchées : pale vrillée, corde évolutive, changement de profil.

#### **II.3.1. Géométrie d'une pale éolienne**

La sustentation des éoliennes est assurée au moyen d'une voilure c'est le cas des pales pour les éoliennes. La forme d'une coupe verticale d'une pale est appelée profil, cette forme détermine les qualités aérodynamiques d'une pale.

Un profil d'une pale présente une partie arrondie à l'avant appelée bord d'attaque, et une pointe à l'arrière appelée bord de fuite, une ligne joignant le bord d'attaque et le bord de la fuite appelée

corde du profil, la distance maximale entre extrados et l'intrados représente l'épaisseur du profil. Les profils sont répartis le long de la pale de l'éolienne. L'extrados (le dessus de la pale) et l'intrados (le dessous) qui ont tous les deux une forme convexe (bombée), plus importante sur l'extrados que sur l'intrados. L'écoulement de l'air est plus rapide sur l'extrados que sous l'intrados comme le montre la figure (II.2) [16].

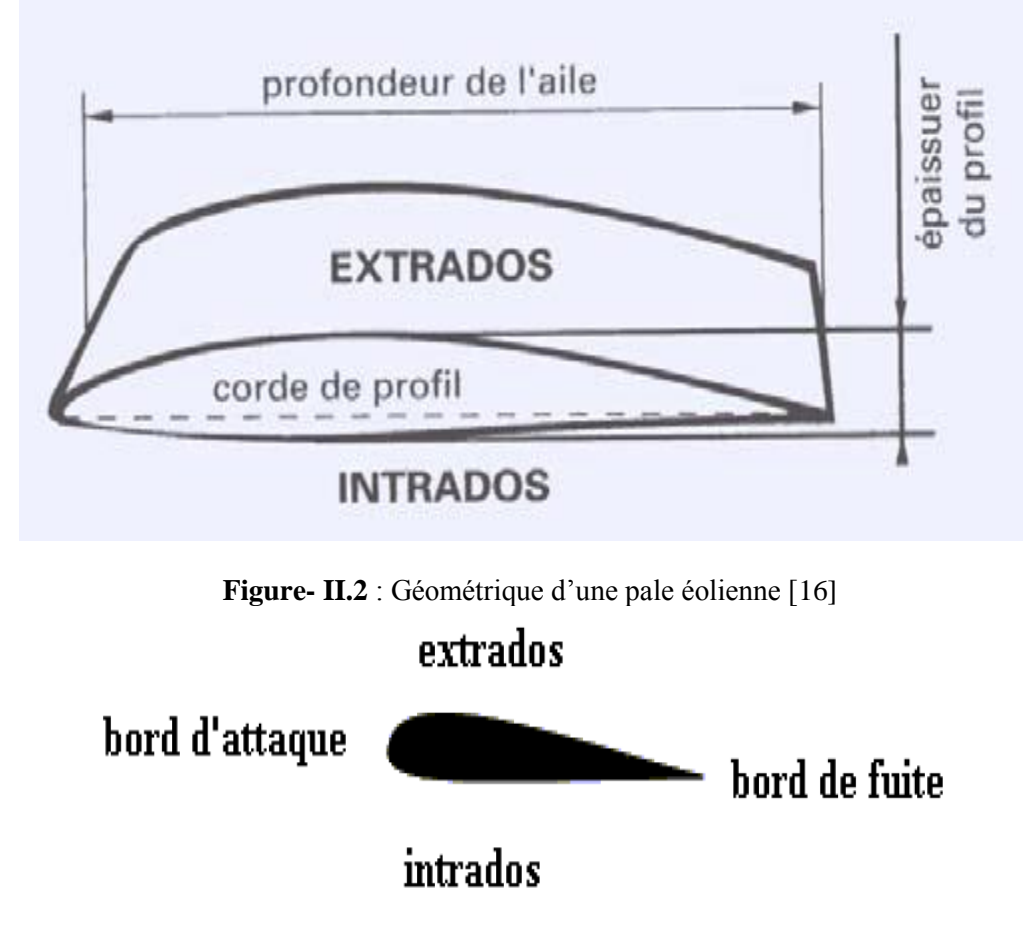

**Figure- II.3** : Profil d'une pale éolienne

#### **II.3.2. Caractéristiques géométriques et désignation d'un profil**

Les paramètres aérodynamiques des profils dépendent fortement des caractéristiques géométriques du profil présenté sur la figure (II.4) [16,17].

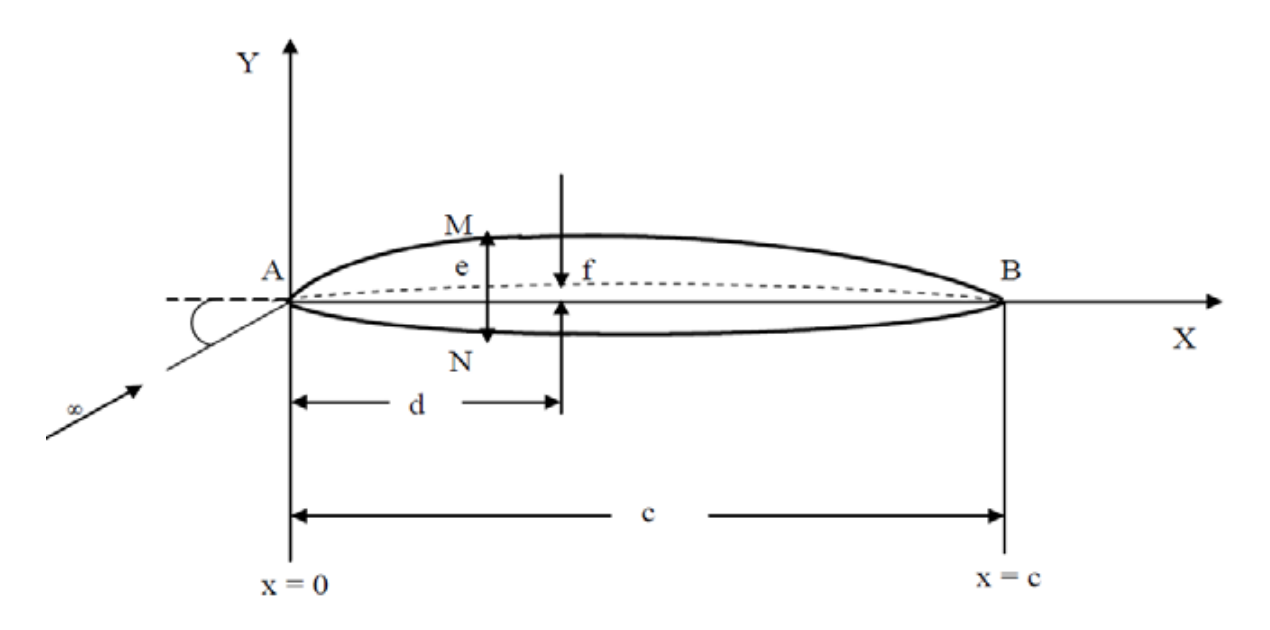

**Figure- II.4** : Caractéristiques géométriques d'un profil **[**16]

- *A* : Bord d'attaque ;
- *B* : Bord de fuite ;
- *AMB* : Extrados ;
- *ANB* : Intrados ;
- *d* : Distance du bord d'attaque à la flèche maximale ;

#### **II.3.3. Profils de type NACA**

Les profils d'ailes les plus reconnus dans le monde sont les fameux profils américains de type NACA [34].

Le prédécesseur de la NASA était le NACA (National Advisory Committee for Aeronautics). Cet organisme a étudié les différentes familles de profils répondant à diverses applications. Parmi ces dernières, il faut distinguer la famille de profils à quatre chiffres, celle à cinq chiffres et les profils laminaires.

#### **II.3.3.1 Famille de profils à quatre chiffres**

Dans cette famille, on identifie un profil par quatre chiffres, le premier spécifiant la cambrure relative maximale en pourcentage de la corde, le deuxième indiquant la position de cette cambrure en pourcentage de la corde et les deux derniers chiffres l'épaisseur relative maximale, toujours en pourcentage de la corde.

#### **II. 3.3.2 Famille de profils à cinq chiffres**

Dans cette famille, cinq chiffres caractérisent les profils exemple pour le NACA 230-12. Le premier représente le coefficient de portance caractéristique, les deux suivants indiquent la position de la cambrure maximale et les deux derniers spécifient l'épaisseur relative maximale.

#### **II.3.3.3 Famille des profils laminaires**

Par exemple pour le NACA 662– 215 :

- Le premier chiffre représente la désignation de la série (profil laminaire) ;
- Le deuxième chiffre représente la position de la pression minimale ;
- L'indice 2 est la marge au-dessus et au-dessous du coefficient de portance caractéristique pour laquelle il existe un gradient de pression favorable ;
- Le quatrième chiffre représente le coefficient de portance caractéristique ;
- Le cinquième chiffre représente l'épaisseur relative maximale ;

#### **II.4. Les forces appliquées au profil**

La figure (II-5) montre le point d'application de la résultante aérodynamique *CP* qui s'appelle le centre de poussée. Il se situe environ entre 30 et 40% de la profondeur du profil, il est mobile et se déplace vers l'avant quand l'angle d'incidence augmente. Le centre aérodynamique s'appelle le foyer. Il est fixe, sa position est définie par la forme du profil. Il se situe à 25% de la profondeur du profil. Il est considéré comme une référence [17]. Nous pouvons observer deux particularités remarquables :

La diminution de pression sur l'extrados en valeur absolue, par contre l'augmentation de pression sur l'intrados. Les pressions ne sont pas réparties également : la diminution de pression sur l'extrados et l'augmentation de pression sur l'intrados sont plus importantes à l'avant du profil.

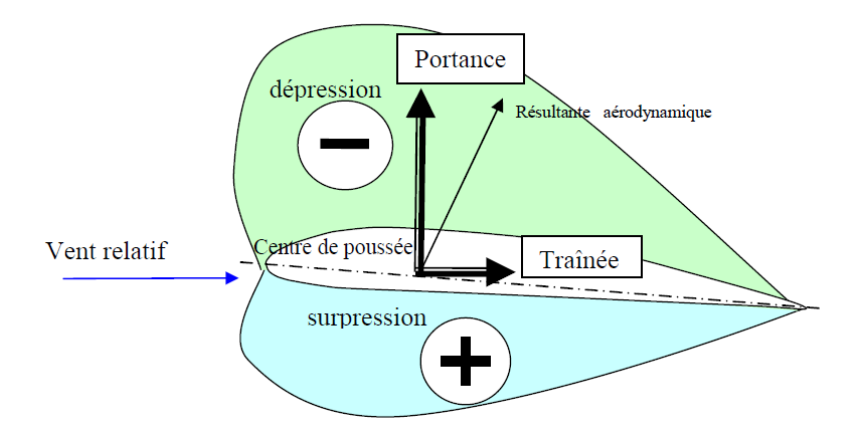

**Figure- II.5. :** Les forces sustentatrices et la distribution de pression sur un profil aérodynamique [18]

#### **II.4.1. La théorie d'élément de pale**

La théorie de l'élément de pale (Blade Element Momentum Theory « BEM ») développée par Glauert dans les années 1930 [17] sera présentée. Cette théorie se fonde sur deux hypothèses principales• Il n'y a aucune interaction aérodynamique entre différents éléments de pales ;

• Les forces sur les éléments de pale sont seulement déterminées par les coefficients de portance et de traînée.

La théorie d'élément de pale consiste à divisée la pale en un nombre suffisant d'éléments et de calculer les forces agissantes sur chacune de ces éléments.

Considérons une pale divisée en *N* éléments, comme le montre la figure (II.6) chacune des éléments de la pale subit un flux légèrement différent car ils ont une vitesse de rotation différente (Ω.*rr*), une longueur de corde (*C*) différente, et un angle du vrillage différent si notre pale est vrillée  $(\beta \beta)$ . La figure ci-dessous illustre cette discrétisation [22,23]. La méthode de la théorie de l'élément de pale consiste à utiliser les paramètres géométriques de la section de pale étudiée (profil aérodynamique, corde, angle de calage) pour calculer la valeur du couple et de la poussée élémentaire. Ainsi, que la puissance, ce qui permet d'obtenir la poussée et le couple total du rotor.

Dans ce modèle, nous supposons également qu'il n'y a pas de dépendance radiale d'une position à l'autre. C'est pourquoi nous pouvons calculer indépendamment les différentes sections.

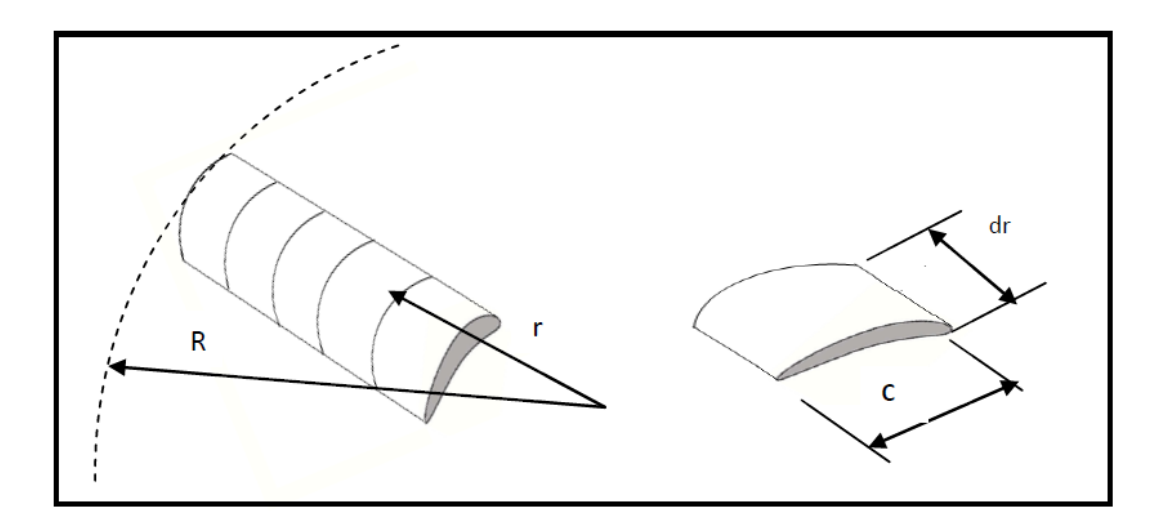

**Figure II.6 :** Un modèle d'un élément de pale [39]

#### **II.4.2. Les forces agissantes sur un élément de pale**

En général, il existe deux forces qui agissent sur un profil d'aile, ces forces sont déterminées individuellement par la portance et la traînée du profil aérodynamique des pales. Lorsque le vent souffle sur une surface oblique, d'une part il pousse cette surface vers l'arrière (force de trainée dD) cette force est opposée à la vitesse, elle a un effet de freinage et on cherche à la minimiser, d'autre part la force de portance dD maintient l'éolienne en sustentation et nous cherchons à la rendre maximale [23].

Les coefficients *LC* et *DC* dépendent uniquement de la géométrie et de l'incidence de l'aile. La portance dD augmente avec la vitesse de l'aile par rapport au fluide. Il existe un angle critique  $\alpha$ cau-delà duquel la pression sur la face supérieure de l'aile augmente, diminuant rapidement la portance et augmentant la traînée. L'apparition de ce phénomène dit de décrochage peut mener à diminuer la vitesse d'éolienne ou s'arrêter brusquement. Les différentes forces agissantes sur l'élément de pale sont montrées dans la figure (II.7). Notons que par définition la force de la portance et la trainée sont des forces perpendiculaires et parallèles à l'écoulement entrant pour chaque élément de pale. Où La force de portance est donne par équation II.1

$$
dL = \frac{1}{2}\rho_{air} \cdot v_r^2 \cdot S \cdot C_z \tag{II.1}
$$

dL : Portance (en N)

 $\rho_{air}$ : Masse volumique de l'air (1,225 kg/m3 à 15°C au niveau de la mer)

 $v$ : Vitesse de déplacement : vitesse relative du vent par rapport à la pale (en m/s)

: Surface de la pale (surface projetée, surface mouillée, maître couple) (en m2)

 $C_z$ : Coefficient de portance, il est déterminé en soufflerie et est propre pour chaque profil de pale.

La traînée est calculée de la façon suivante (Equation II.2):

$$
dD = \frac{1}{2}\rho_{air} \cdot v_r^2 \cdot S \cdot C_x \tag{II.2}
$$

dD : trainée (en N)

 $\rho_{air}$ : masse volumique de l'air (1,225 kg/m3 à 15°C au niveau de la mer) : vitesse de déplacement (en m/s)

: surface de référence (surface projetée, surface mouillée, maître couple)

 $C_x$ : coefficient de traînée

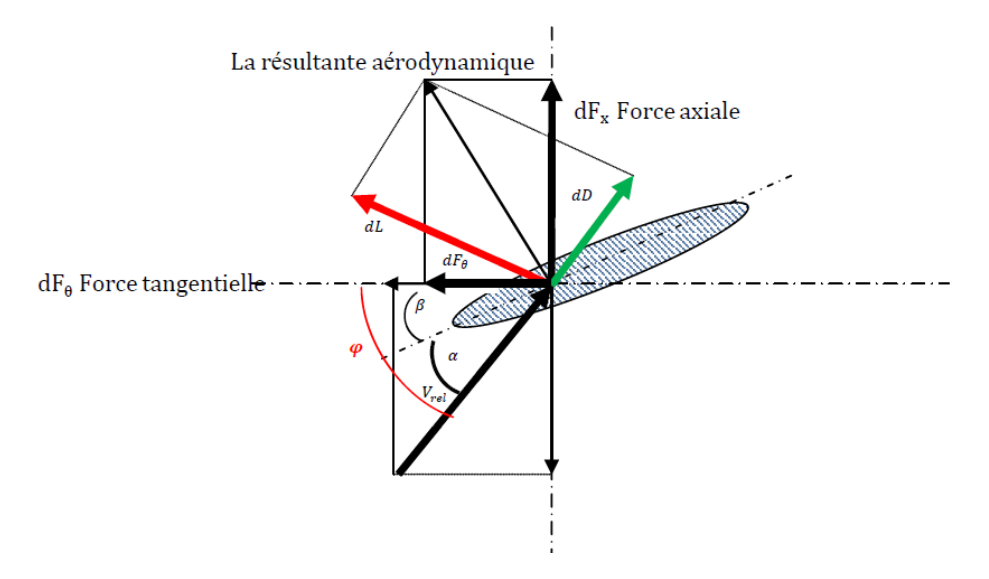

**Figure II-7**: Les forces agissantes sur un élément de pale

 $\beta$ : Angle de vrillage : c'est l'angle formé entre le plan de rotation et la corde de profil de la pale.

∶Angle d'attaque (angle d'incidence) : C'est l'angle compris entre la corde de profil de la pale  $et$   $V$ rel

D'une manière générale, une pale éolienne peut être considérée comme une poutre, encastréelibre, sur laquelle s'exercent des forces aérodynamiques la portance et la trainée le long de la pale (figure (II.8).

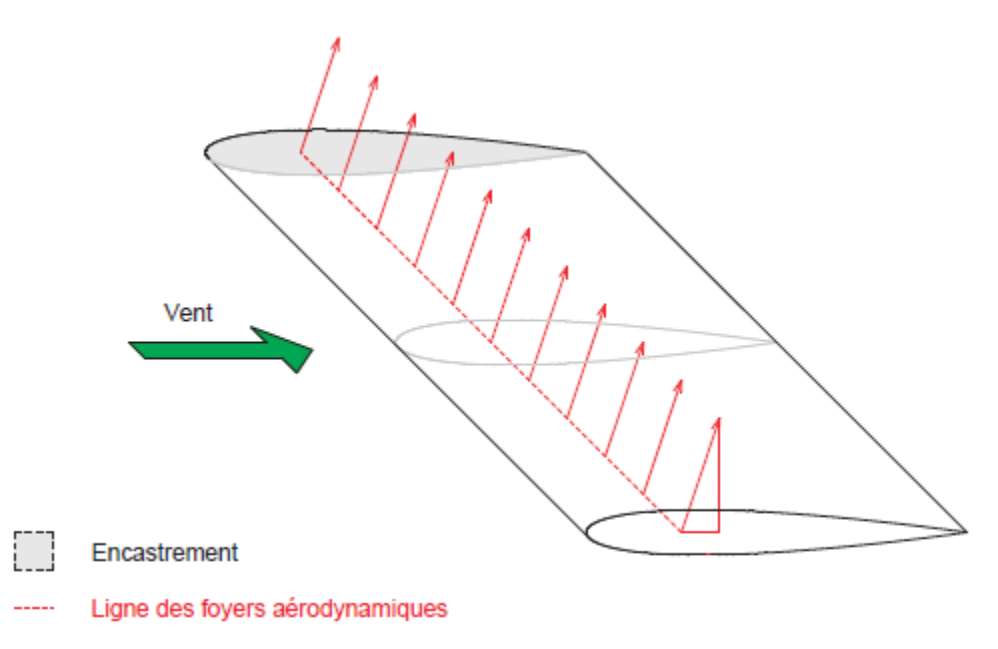

**Figure II-8**: Les forces agissantes sur une pale

# **Chapitre III:**

# **Formulation tridimensionnelle de la pale éolienne**

#### **III.1. Relation contrainte-déplacement :**

Relation déformation-déplacements linéaires dans le cas de l'élasticité tridimensionnelle :

$$
\varepsilon_{xx} = \frac{\partial U}{\partial x}; \varepsilon_{yy} = \frac{\partial V}{\partial y}; \varepsilon_{zz} = \frac{\partial W}{\partial z}; \gamma_{xy} = \frac{\partial U}{\partial y} + \frac{\partial V}{\partial x}; \gamma_{yz} = \frac{\partial W}{\partial y} + \frac{\partial V}{\partial z}
$$
  

$$
\gamma_{xz} = \frac{\partial U}{\partial z} + \frac{\partial W}{\partial x}
$$

Relations de contraintes déformations dans le cas de l'élasticité tridimensionnelle :

$$
\sigma_{11} = \lambda (\varepsilon_{11} + \varepsilon_{22} + \varepsilon_{33}) + 2. \mu \varepsilon_{11} \n\sigma_{22} = \lambda (\varepsilon_{11} + \varepsilon_{22} + \varepsilon_{33}) + 2. \mu \varepsilon_{22} \n\sigma_{33} = \lambda (\varepsilon_{11} + \varepsilon_{22} + \varepsilon_{33}) + 2. \mu \varepsilon_{33} \n\sigma_{23} = 2. \mu \varepsilon_{23} \n\sigma_{13} = 2. \mu \varepsilon_{13} \n\sigma_{12} = 2. \mu \varepsilon_{12}
$$
\n(III.1)

La dernière équation (III.1) peut être exprimée en fonction de la déformation angulaire  $\gamma_{ij}$  ce qui donne en utilisant la notation X,Y,Z :

$$
\sigma_{xx} = \lambda \left( \varepsilon_{xx} + \varepsilon_{yy} + \varepsilon_{zz} \right) + 2. \mu \varepsilon_{xx}
$$
\n
$$
\sigma_{yy} = \lambda \left( \varepsilon_{xx} + \varepsilon_{yy} + \varepsilon_{zz} \right) + 2. \mu \varepsilon_{yy}
$$
\n
$$
\sigma_{zz} = \lambda \left( \varepsilon_{xx} + \varepsilon_{yy} + \varepsilon_{zz} \right) + 2. \mu \varepsilon_{zz}
$$
\n
$$
\sigma_{yz} = \mu \varepsilon_{yz}
$$
\n
$$
\sigma_{xz} = \mu \varepsilon_{yz}
$$
\n
$$
\sigma_{xy} = \mu \varepsilon_{xy}
$$
\n(III.2)

#### **III.2. Énergie de déformation :**

L'énergie de déformation est donnée par la relation :

$$
E_d = \frac{1}{2} \int_{\nu} \sigma^{ij} \, \varepsilon_{ij} \, \mathrm{d}V \tag{III.3}
$$

Sous forme matricielle, devient :

$$
E_d = \frac{1}{2} \int_{\nu} \sigma^T \, \varepsilon \, \mathrm{d}V \tag{III.4}
$$

Pour un matériau isotrope et dans le repère Cartésien l'équation devient :

$$
\sigma = D \t{.}\t{.}
$$
 (III.5)

Où D est la matrice d'élasticité donnée par :

$$
D = \frac{E}{(1+v)(1-2v)}
$$

$$
\begin{vmatrix} 1-v & v & v & 0 & 0 & 0 \\ 1-v & v & 0 & 0 & 0 \\ 1-v & 0 & 0 & 0 & 0 \\ \frac{1-2v}{2} & 0 & 0 & 0 \\ 0 & \frac{1-2v}{2} & 0 & 0 \\ 0 & \frac{1-2v}{2} & 0 & 0 \\ \varepsilon = C.\sigma & (III.7)
$$

Où C la matrice de la souplesse donnée par :

$$
C = \frac{1}{E} \begin{vmatrix} 1 & -\nu & -\nu & 0 & 0 & 0 \\ -\nu & 1 & -\nu & 0 & 0 & 0 \\ -\nu & -\nu & 1 & 0 & 0 & 0 \\ 0 & 0 & 0 & d & 0 & 0 \\ 0 & 0 & 0 & 0 & d & 0 \\ 0 & 0 & 0 & 0 & 0 & d \end{vmatrix}
$$
(III.8)

Avec  $d = 2(1 + v)$ 

La substitution de (III.5) dans (III.4) donne l'équation de l'énergie de déformation en fonction de la matrice d'élasticité et du vecteur de déformation :

$$
E_d = \frac{1}{2} \int_{\nu} \varepsilon^T. \text{ C. } \varepsilon \, dV \tag{III.9}
$$

Le vecteur de déformation peut être écrit sous forme d'un produit d'une matrice différentielle et du vecteur de déplacement :

$$
\varepsilon = \begin{pmatrix} \varepsilon_{xx} \\ \varepsilon_{yy} \\ \varepsilon_{zz} \\ \gamma_{xy} \\ \gamma_{yz} \end{pmatrix} = \begin{pmatrix} \frac{\partial u}{\partial y} \\ \frac{\partial v}{\partial y} \\ \frac{\partial u}{\partial z} + \frac{\partial v}{\partial x} \\ \frac{\partial u}{\partial z} + \frac{\partial w}{\partial x} \\ \frac{\partial v}{\partial z} + \frac{\partial w}{\partial y} \end{pmatrix} = L.U
$$
 (III.10)

Où *L*est un opérateur différentiel et *U* est le vecteur déplacements donnés par :

$$
L = \begin{vmatrix} \frac{\partial}{\partial x} & 0 & 0 \\ 0 & \frac{\partial}{\partial y} & 0 \\ 0 & 0 & \frac{\partial}{\partial z} \\ \frac{\partial}{\partial y} & \frac{\partial u}{\partial x} & 0 \\ \frac{\partial}{\partial z} & 0 & \frac{\partial u}{\partial x} \\ 0 & \frac{\partial}{\partial z} & \frac{\partial}{\partial y} \end{vmatrix}
$$
(III.11)  

$$
U = \begin{Bmatrix} u \\ v \\ w \end{Bmatrix}
$$
(III.12)

Le remplacement de l'équation (III.10) dans l'équation (III.9) donne l'expression de l'énergie de déformation en fonction du champ de déplacement :

$$
E_d = \frac{1}{2} \int_v U^T L^T C L U dV \qquad (III.13)
$$

#### **III.3. Énergie cinétique :**

L'expression de l'énergie cinétique se présente sous la forme :

$$
E_c = \frac{1}{2}\rho \int_{\nu} (\dot{u}^2 + \dot{v}^2 + \dot{w}^2) dV
$$
 (III.14)

Cette expression sous forme matricielle est donnée par :

$$
E_c = \frac{1}{2}\rho \int_{\nu} \dot{U}^{\mathrm{T}} \cdot \dot{U} \, dV \tag{III.15}
$$

Où  $\dot{U}$  est le vecteur des vitesses et  $\rho$  est la masse volumique du matériau.

#### **III.4. Détermination des équations du mouvement :**

Soit  $L_g$ la fonction de Lagrange définie à partir de l'énergie cinétique  $E_c$  (III.15) et de l'énergie de déformation  $E_d$ (III.13), alors :

$$
L_g = E_c - E_d \tag{III.16}
$$

Cette fonction permet d'obtenir les équations du mouvement de l'arbre de transmission par la formule suivante (appelée formule de Lagrange) :

$$
\frac{\partial}{\partial t} \left( \frac{\partial E_c}{\partial \dot{q}} \right) + \frac{\partial E_d}{\partial q} = 0 \tag{III.17}
$$

37

Où q est le vecteur des coordonnées généralisées et  $\dot{q}$  est le vecteur des vitesses généralisées :

Pour les petits mouvements des corps élastiques les énergies cinétiques et de déformation s'expriment, respectivement, comme forme quadratique des vitesses et des déplacements par :

$$
E_c = \frac{1}{2} \dot{\mathbf{q}}^T M \dot{\mathbf{q}} \tag{III.18}
$$

$$
E_d = \frac{1}{2} \mathbf{q}^T K \mathbf{q} \tag{III.19}
$$

Où *M* est la matrice masse ; et *K* est la matrice de rigidité.

Les équations du mouvement libres s'écrivent en fonction de déplacement et d'accélération généralisées :

$$
M \ddot{q} + K q = 0 \tag{III.20}
$$

Dont la solution est une fonction sinusoïdale du type  $q = A \cos \omega t$  ce qui permet d'écrire :

$$
[\mathbf{K} - \mathbf{\omega}^2, \mathbf{M}] \mathbf{A} = 0 \tag{III.21}
$$

Où  $\omega$  est la pulsation propre du système vibratoire.

# **Chapitre IV:**

# **Modélisation et simulation d'une pale éolienne**

#### **IV.1. Définition du logiciel SolidWorks :**

Le SolidWorks est un outil de conception de modélisation volumique paramétrée basée sur des fonctions, associatif. Modèle géométrique le plus complet utilisé dans les systèmes de CAO, utilisant les informations qui relient les géométries du modèle entre elles (exemple : telle surface se rencontre avec telle arête).Paramétrique, les cotes et les relations utilisées pour créer une fonction sont saisies et stockées dans le modèle ; ce qui permet de les changer rapidement et sans difficulté, (Changement de la cote 76 en 116 par exemple) basée sur des fonctions, en effet un modèle SolidWorks est formé d'éléments individuels appelés fonctions. Ce sont des fonctions géométriques telles que les bossages, les enlèvements de matière, les perçages, les congés, les chanfreins [17].

#### **IV.1.1. Historique**

Créé en 1993 par l'éditeur américain éponyme, SolidWorks a été acheté le 24 juin 1997 par la société Dassault Systèmes. Parmi les plus grandes organisations utilisant SolidWorks, on peut citer Michelin, AREVA, PatekPhilippe, MegaBloks, Axiome, ME2C, SACMO, Le Boulch, Robert Renaud et le Ministère de l'Éducation nationale français [18].

#### **IV.1.2. Fonctionnement**

Solidworks est un modeleur 3D utilisant la conception paramétrique. Il génère 3 types de fichiers relatifs à trois concepts de base : la pièce, l'assemblage et la mise en plan. Ces fichiers sont en relation. Toute modification à quelque niveau que ce soit est répercutée vers tous les fichiers concernés.

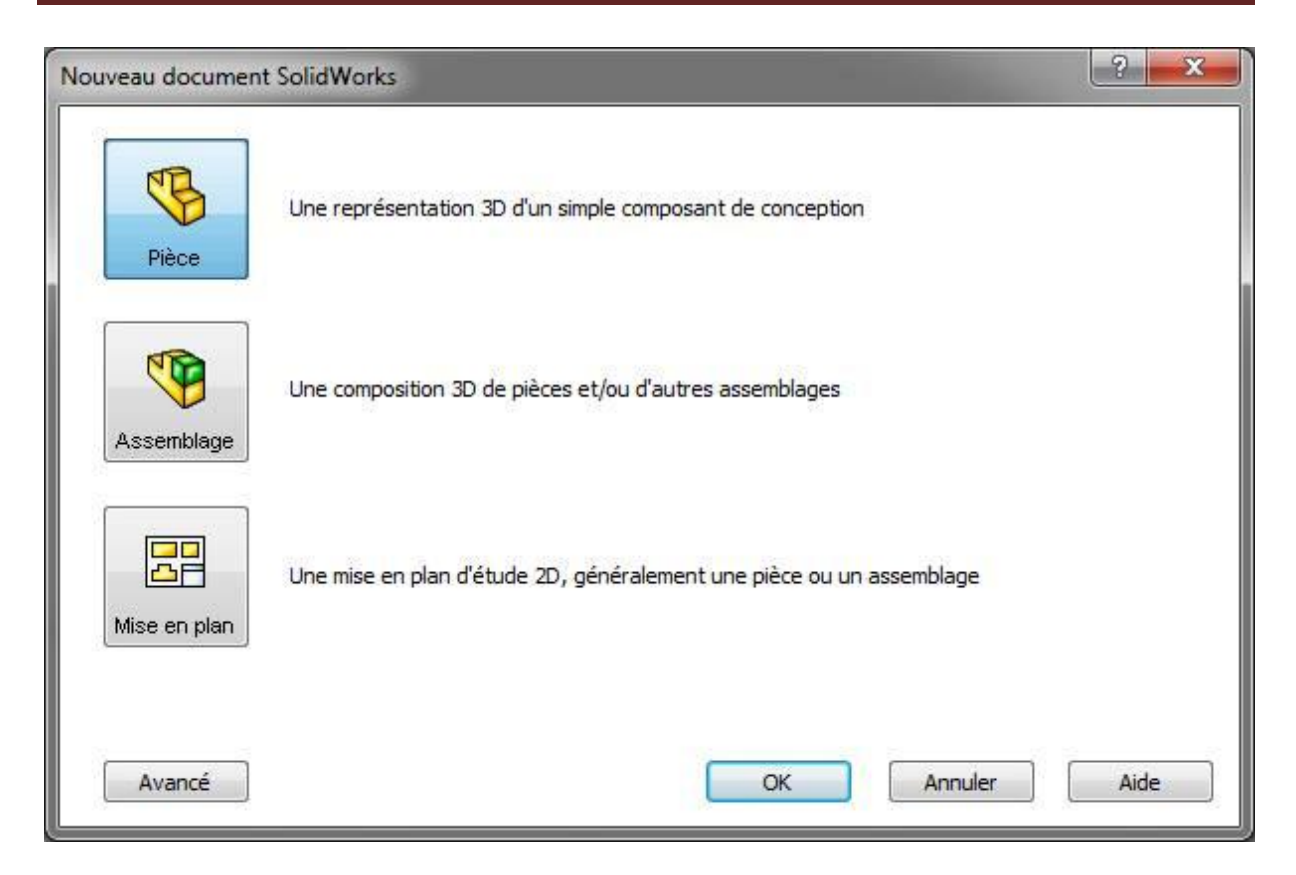

**Figure IV.1 :** Les trois concepts de base (SOLIDWORKS).

Un dossier complet contenant l'ensemble des relatifs à un même système constitue une maquette numérique. De nombreux logiciels viennent compléter l'éditeur Solidworks. Des utilitaires orientés métiers (tôlerie, bois, BTP...), mais aussi des applications de simulation mécanique ou d'image de synthèse travaillent à partir des éléments de la maquette virtuelle [19].

#### **IV.2. Pièces**

La pièce est l'objet 3D monobloc. La modélisation d'une telle entité dépendra de la culture de l'utilisateur. Comme de nombreux logiciels conviviaux, Solid Works permet d'aboutir à un même résultat apparent par des voies souvent différentes. C'est lors de la retouche de ces fichiers ou de leur exploitation qu'on appréciera la bonne méthode. Une pièce est la réunion d'un ensemble de fonctions volumiques avec des relations d'antériorité, des géométriques, des relations booléennes (ajout retrait)... Cette organisation est rappelée sur l'arbre de construction. Chaque ligne est associée à une fonction qu'on peut renommer à sa guise [18].

#### **IV.2.1. Conception de la pale choisie**

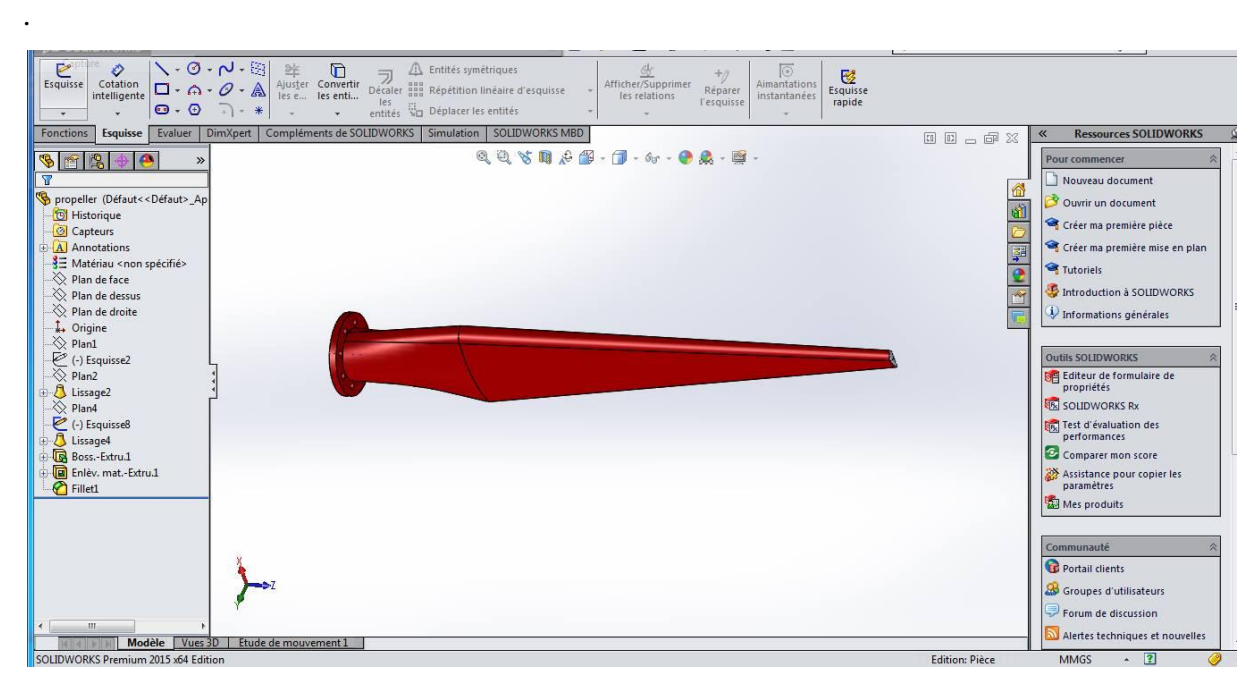

**Figure IV.2 :** Pale choisie

#### **IV.2.2. Mise en plan**

Une fois les pièces ou assemblages créés, il est possible de générer automatiquement les mise en plan (représentation 2D) avec insertion automatique des côtes et liaisons entre les vues 2D et le modèle 3D.

De plus, des fonctions d'habillage (texte, hachure, cotation…) permettent à l'utilisateur d'annoter rapidement un plan.

Pour faire des mises en plan, il est tout d'abord nécessaire d'avoir des fonds de plan pour y projeter les dessins. Ces fonds de plans ont un format (A4, A3…), une orientation (portrait ou paysage) et contiennent éventuellement un cartouche.

Un certain nombre de fonds de plan de base sont proposés à l'origine, mais il est préférable, avant de commencer, de personnaliser les fonds en plan que l'on utilisera par la suite [18].

#### **IV.2.3. Étapes de création d'une mise en plan**

- a. Ouvrir un modèle de mise en plan et éditer un fond de plan
- b. Insérer des vues standard d'un modèle de pièce
- c. Ajouter des annotations de modèle et de référence
- d. Ajouter une autre feuille de mise en plan
- e. Insérer une vue nommée

f. Imprimer la mise en plan [17].

#### **IV.3. Simulation de la pale**

#### **IV.3.1. Maillage du modèle**

Lors du maillage d'une pièce ou d'un assemblage à l'aide d'éléments volumiques, le logiciel génère l'un des types suivants d'éléments, selon les options de maillage actives pour l'étude :

**Maillage qualité moyenne** : Le meilleur automatique génère des éléments tétraédriques linéaires volumiques.

**Maillage haute qualité** : Le meilleur automatique génère des éléments tétraédriques paraboliques volumiques. Les éléments linéaires sont aussi appelés éléments du premier ordre ou d'ordre inférieur. Les éléments paraboliques sont aussi appelés éléments du second ordre ou d'ordre supérieur.

Un élément tétraédrique linéaire est défini par 4 nœuds aux sommets et 6 arêtes droites qui les connectent. Un élément tétraédrique parabolique est défini par 4 nœuds aux sommets, 6 nœuds médians et 6 arêtes. Une représentation schématisée des éléments volumiques tétraédriques linéaires et paraboliques est donnée dans les figures suivantes :

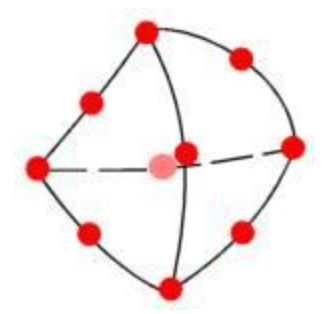

**Figure IV.3 :** Élément volumique parabolique.

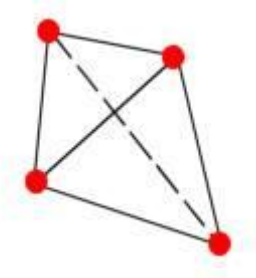

**Figure IV.4 :** Élément volumique linéaire.

Dans cette simulation ont utilisé le maillage haute qualité donc élément volumique parabolique.

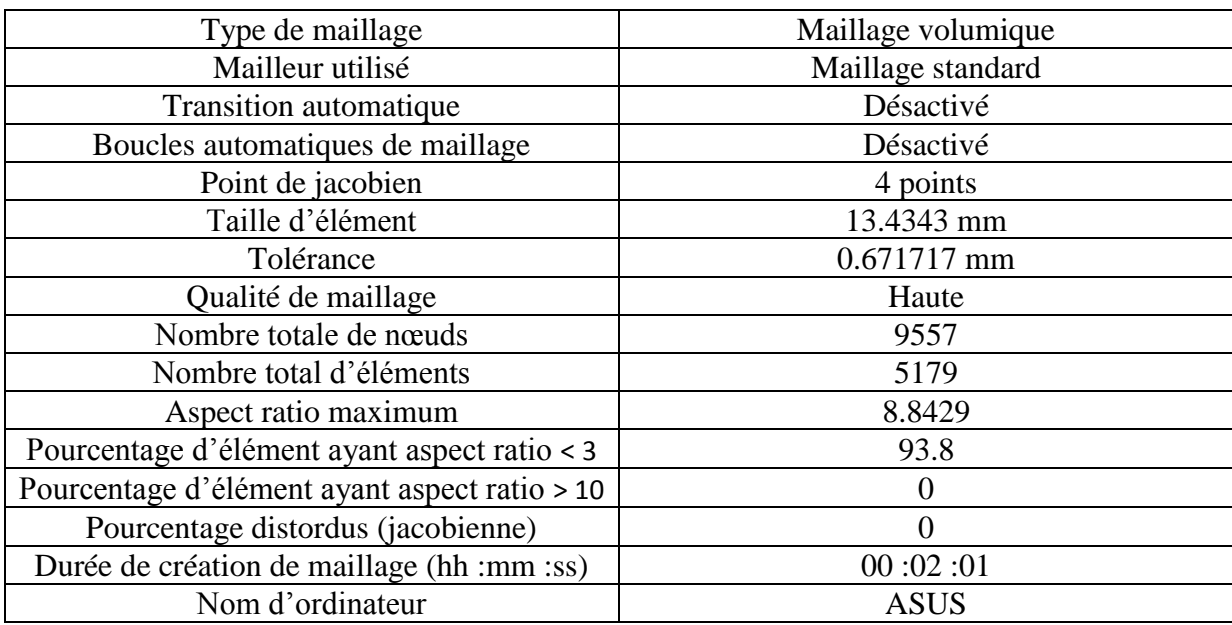

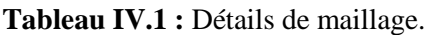

Le maillage de modèle traité est représenté dans la figure suivante :

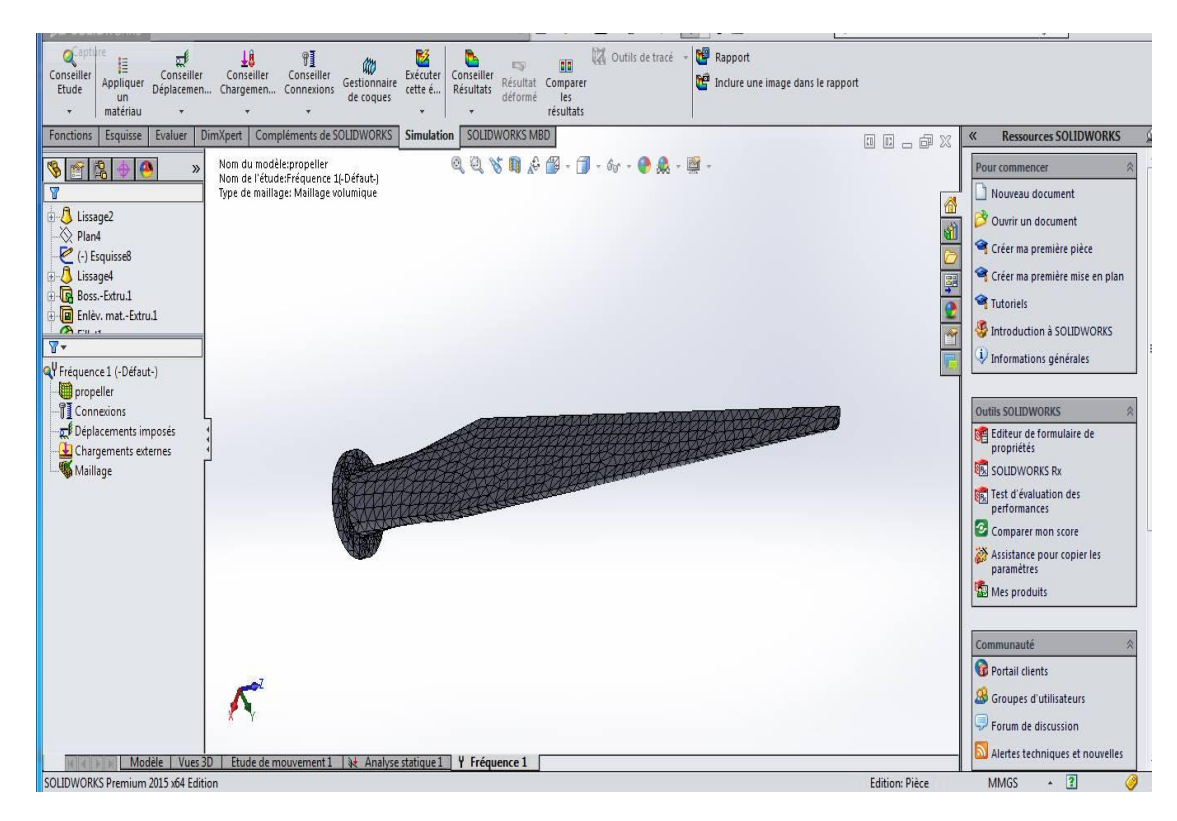

**Figure IV.5:** Maillage du modèle

#### **IV.3.2 Résultats et interprétation**

Les résultats obtenus après la simulation statique et fréquentiel du modèle représentent la distribution de la contrainte déplacement et déformation sur la pale.

On a utilisé le matériau alliage d'aluminium1060 qui a les caractéristiques décrit dans le tableau suivant :

Le tableau suivant représente les caractéristiques du matériau alliage d'aluminium 1060 [22]:

| Propriétés                             | Valeur       | Unités                 |  |
|----------------------------------------|--------------|------------------------|--|
| Module d'élasticité                    | $6.9e + 011$ | $N/m^{2}$              |  |
| Coefficient de poisson                 | 0.33         | S.O.                   |  |
| Module de cisaillement                 | $2.7e + 010$ | $N/m^{2}$              |  |
| Limite de traction                     | 2700         | $N/m^{2}$              |  |
| Limite d'élasticité                    | 27574200     | $N/m^{2}$              |  |
| Coefficient de dilatation<br>thermique | $2.4e - 005$ | / $K$                  |  |
| Conductivité thermique                 | 200          | W/(m.k)                |  |
| Masse volumique                        | 8000         | $\text{Kg}/\text{m}^2$ |  |

**Tableau IV.2:** Propriétés de matériau alliage d'aluminium 1060 [22].

#### **IV.4. Simulation statique**

En applique une force total égale F= 50N sur la pale d'après Morgan Rossander et al. [24].

On prend comme conditions aux limites la pale encastrée libre.

La répartition des contraintes dans le cas statique est montrée sur la figure suivante :

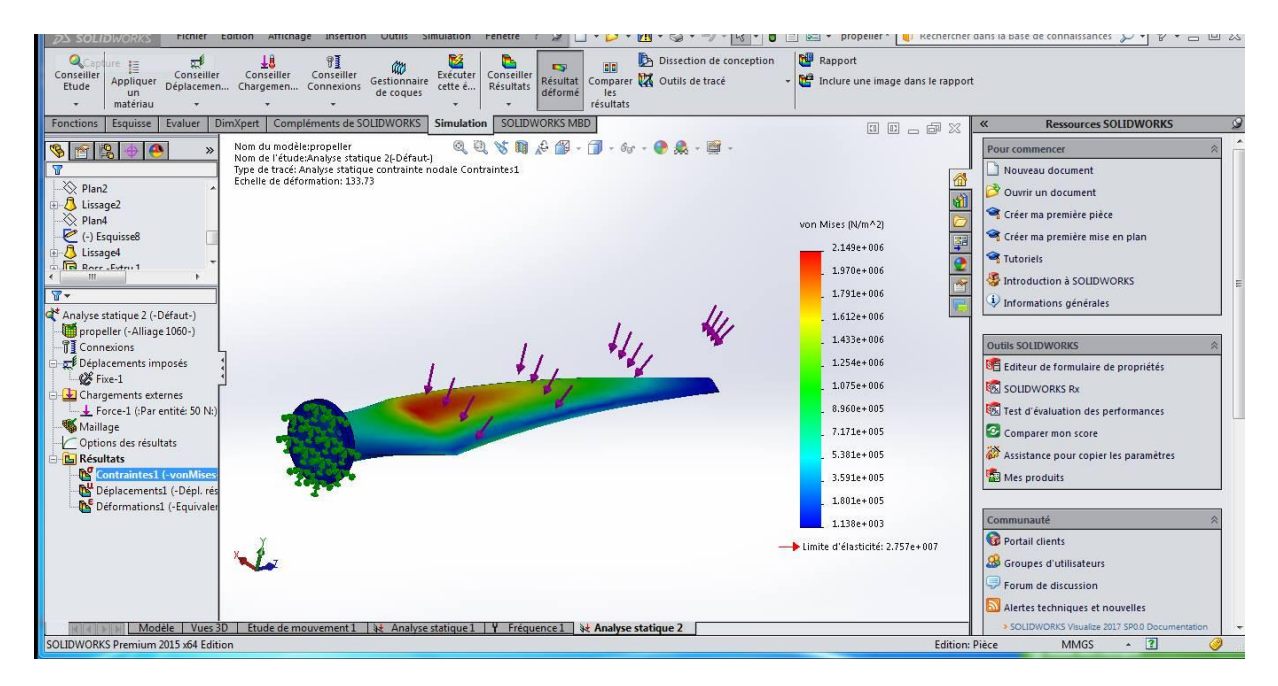

**Figure IV.6 :** Répartition des contraintes dans le cas statique sur la pale

Le déplacement montré sur la figure suivante :

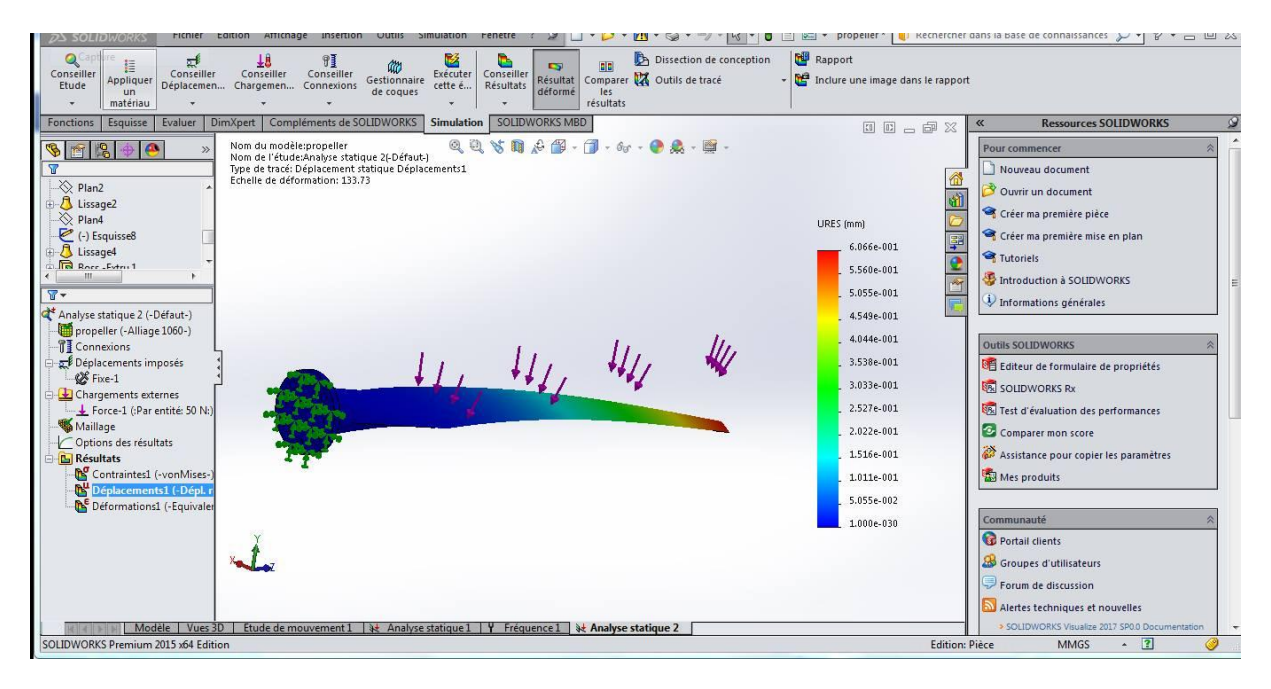

**Figure IV.7:** Analyse statique de déplacement du système

La déformation représente sur la figure 8 suivante :

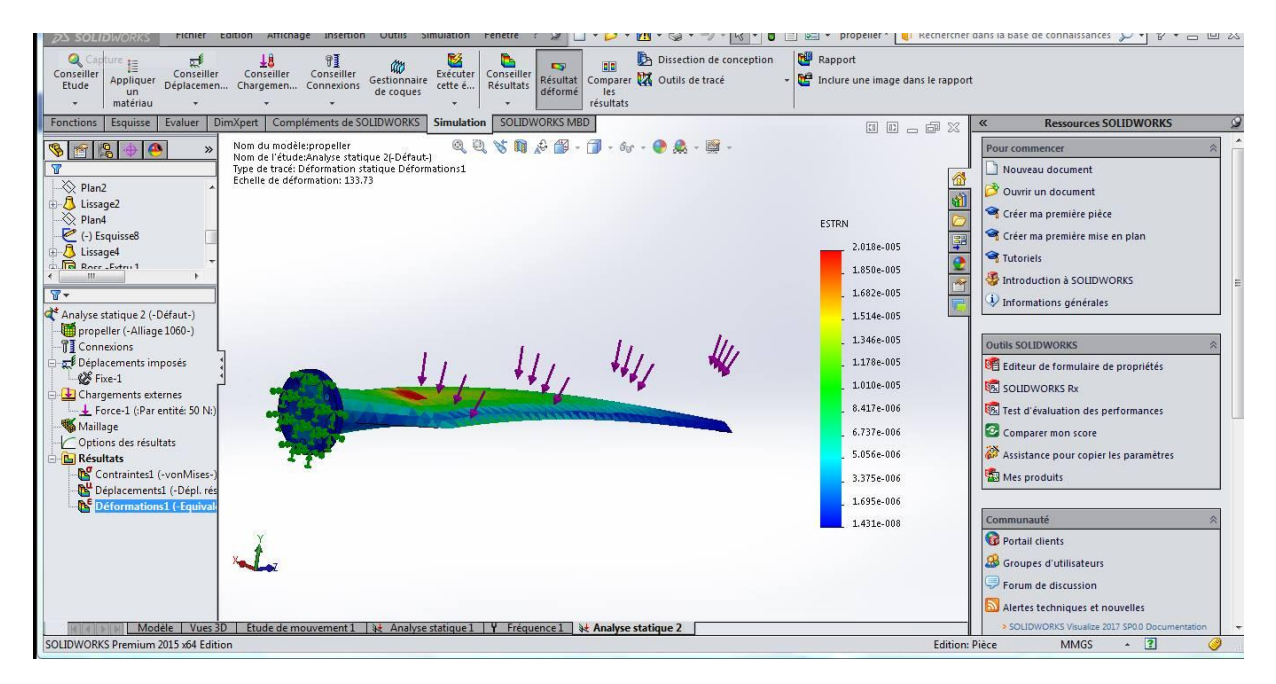

**Figure IV.8 :** Analyse statique de déformation de la pale.

#### **IV.5. Analyse fréquentielle**

Dans les figures (9 et 10) par la suite nous montrent les modes de l'arbre1 pour le cas encastré-libre.

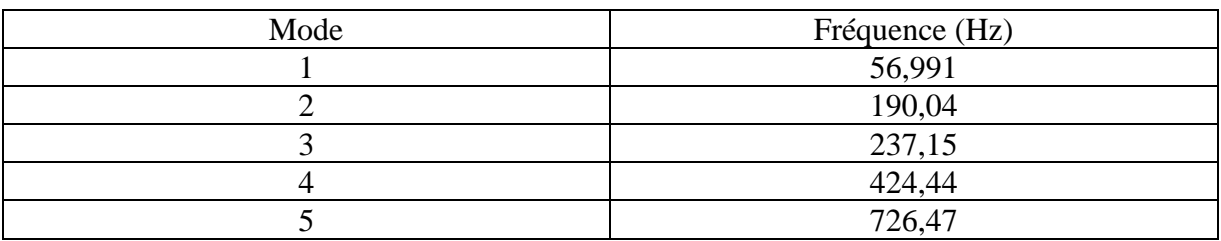

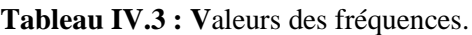

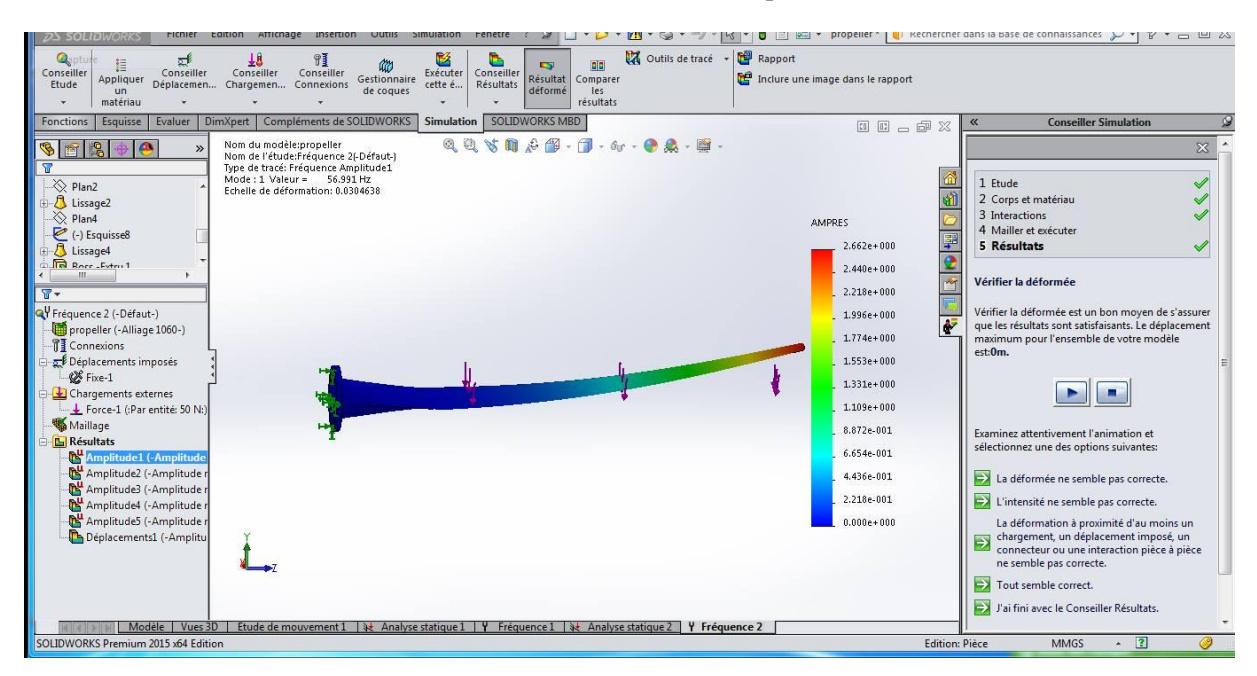

**Figure IV.9 :** Analyse fréquentiel de la pale pour le mode 1.

| Outils de tracé<br>- <b>N</b> Rapport<br>ŦR<br>Q<br>ಶ್<br>曾書<br>這<br>nin<br>$\mathbf{r}$<br>m<br>Conseiller<br>Conseiller<br>Conseiller<br>Exécuter<br>Conseiller<br>Conseiller<br>Inclure une image dans le rapport<br>Résultat<br>Appliquer<br>Gestionnaire<br>Comparer<br>Déplacemen<br>Chargemen Connexions<br>Résultats<br>Etude<br>cette é<br>déformé<br>de coques<br>les<br>un<br>résultats<br>matériau<br>Compléments de SOLIDWORKS<br>Evaluer<br><b>DimXpert</b><br><b>Simulation</b><br>SOLIDWORKS MBD<br><b>Conseiller Simulation</b><br>Fonctions<br>Esquisse<br>00-02<br>Nom du modèle:propeller<br>$\rightarrow$<br>Nom de l'étude:Fréquence 2I-Défaut-1<br>Type de tracé: Fréquence Amplitude2<br>Mode: 2 Valeur = 190.04 Hz<br>1 Etude<br><b>B</b> Lissage2<br>Echelle de déformation: 0.0235217<br>2 Corps et matériau<br>$\otimes$ Plan4<br>3 Interactions<br>(-) Esquisse8<br><b>AMPRES</b><br>4 Mailler et exécuter<br><b>B</b> Lissage4<br>甼<br>5 Résultats<br>$3.457e + 000$<br>Boss.-Extru.1<br><b>In Enlar mat - Extru 1</b><br>$3.169e + 000$<br>Vérifier la déformée<br>$2.881e+000$<br>$\sqrt{8}$<br>QY Fréquence 2 (-Défaut-)<br>$2.593e + 000$<br>propeller (-Alliage 1060-)<br>maximum pour l'ensemble de votre modèle<br>$2.305e + 000$<br><b>T</b> Connexions<br>est:0m.<br>Déplacements imposés<br>$2.017e + 000$<br><b></b> <i><b><i>v</i></b> Fixe-1</i><br>$1.729e + 000$<br>Chargements externes<br>$1.441e + 000$<br>Force-1 (:Par entité: 50 N:)<br>Maillage<br>$1.152e + 000$<br>Examinez attentivement l'animation et<br><b>L</b> Résultats<br>sélectionnez une des options suivantes:<br>8.644e-001<br>Amplitude1 (-Amplitude r<br>Amplitude2 (-Amplitude<br>5.762e-001<br>La déformée ne semble pas correcte.<br>Amplitude3 (-Amplitude r<br>2.881e-001<br>L'intensité ne semble pas correcte.<br>Amplitude4 (-Amplitude r<br>Amplitude5 (-Amplitude r<br>$0.000 + 000$<br>La déformation à proximité d'au moins un<br>Deplacements1 (-Amplitu<br>chargement, un déplacement imposé, un<br>$\Rightarrow$<br>ne semble pas correcte.<br>$\Rightarrow$<br>Tout semble correct.<br>J'ai fini avec le Conseiller Résultats.<br>Modèle   Vues 3D   Etude de mouvement 1   3   Analyse statique 1   Y   Fréquence 1   3   Analyse statique 2  <br>Y Fréquence 2 | richier                             | Echtion<br><b>Insertion</b><br><b>LOUTIIS</b> | Simulation | propeller ~ | $K$ $\sim$ $\sim$ $\sim$<br><b>I III</b> Rechercher dans la base de connaissances                                                                                         |
|----------------------------------------------------------------------------------------------------|-------------------------------------|-----------------------------------------------|------------|-------------|----------------------------------------------------------------------------------------------------|
|                                                                                                    |                                     |                                               |            |             |                                                                                                    |
|                                                                                                    |                                     |                                               |            |             |                                                                                                    |
|                                                                                                    |                                     |                                               |            |             | $\mathbb{X}$<br>Vérifier la déformée est un bon moyen de s'assurer<br>que les résultats sont satisfaisants. Le déplacement<br>connecteur ou une interaction pièce à pièce |
|                                                                                                    | SOLIDWORKS Premium 2015 x64 Edition |                                               |            |             | 2 <br><b>Edition: Pièce</b><br><b>MMGS</b>                                                                                                    |

**Figure IV.10 :** Analyse fréquentiel de la pale pour le mode 2.

| $\mathbf{Q}$<br>$-t$<br>眉<br>Conseiller<br>Conseiller<br>Appliquer<br>Déplacemen<br>Etude<br>un<br>matériau                                                                                                    | 县<br>91<br>an<br>Conseiller<br>Conseiller<br>Gestionnaire<br>Chargemen Connexions<br>de coques                                                                                 | м<br>۵<br>$\mathbf{r}$<br>Exécuter<br>Conseiller<br>Résultat<br>Comparer<br><b>Résultats</b><br>cette é<br>déformé<br>les<br>résultats | <b>Nº</b> Rapport<br>Outils de tracé<br>$\ddot{}$ | inclure une image dans le rapport                                                                                                    |                                                                                                    |
|----------------------------------------------------------------------------------------------------|----------------------------------------------------------------------------------------------------|----------------------------------------------------------------------------------------------------|---------------------------------------------------|----------------------------------------------------------------------------------------------------|----------------------------------------------------------------------------------------------------|
| Evaluer<br><b>Fonctions</b><br>Esquisse                                                                                                    | Compléments de SOLIDWORKS<br><b>DimXpert</b>                                                                                                    | <b>Simulation</b><br><b>SOLIDWORKS MBD</b>                                                                                             |                                                   | 00000                                                                                                    | <b>Conseiller Simulation</b><br>$\ll$                                                                                                    |
| $\mathbb{R}$<br>隐<br>$\bullet$<br>$\rightarrow$<br>Lissage2<br>Ran4<br>$\geq$ (-) Esquisse8<br>B Lissage4<br>Boss.-Extru.1<br>Tal Foliar mat - Fytre 1<br>$\sqrt{x}$<br>QY Fréquence 2 (-Défaut-)<br>propeller (-Alliage 1060-)<br><b>TT</b> Connexions<br>Déplacements imposés<br><b>OS</b> Fixe-1<br>Chargements externes<br>Force-1 (:Par entité: 50 N:<br>Maillage<br><b>L</b> Résultats<br>Amplitude1 (-Amplitude)<br>Amplitude2 (-Amplitude)<br>Amplitude3 (-Amplitude<br>Amplitude4 (-Amplitude)<br>Amplitude5 (-Amplitude r<br>Déplacements1 (-Amplitu | Nom du modèle:propeller<br>Nom de l'étude:Fréquence 2f-Défaut-1<br>Type de tracé: Fréquence Amplitude3<br>Mode: 3 Valeur = 237.15 Hz<br>Echelle de déformation: 0.0374427<br>н | $Q_0$                                                                                                    | $A + B - B - A + C - C - C - C$                   | <b>I</b> the<br>础<br><b>AMPRES</b><br>學<br>$2.187 + 000$<br>$\overline{\mathbf{e}}$<br>$2.005e + 000$<br>$\frac{1}{2}$<br>$1.822e + 000$<br>$1.640e + 000$<br>Ñ<br>$1.458e+000$<br>$1.276e + 000$<br>$1.093e + 000$<br>9.112e-001<br>7.290e-001<br>5.467e-001<br>3.645e-001<br>1,822e-001<br>$0.000e + 000$ | $\mathbb{Z}$<br>1 Etude<br>2 Corps et matériau<br>3 Interactions<br>4 Mailler et exécuter<br>5 Résultats<br>Vérifier la déformée<br>Vérifier la déformée est un bon moyen de s'assurer<br>que les résultats sont satisfaisants. Le déplacement<br>maximum pour l'ensemble de votre modèle<br>est:0m.<br>Examinez attentivement l'animation et<br>sélectionnez une des options suivantes:<br>La déformée ne semble pas correcte.<br>L'intensité ne semble pas correcte.<br>La déformation à proximité d'au moins un<br>chargement, un déplacement imposé, un<br>$\Rightarrow$<br>connecteur ou une interaction pièce à pièce<br>ne semble pas correcte.<br>写<br>Tout semble correct.<br>J'ai fini avec le Conseiller Résultats. |

**Figure IV.11 :** Analyse fréquentiel de la pale pour le mode 3**.**

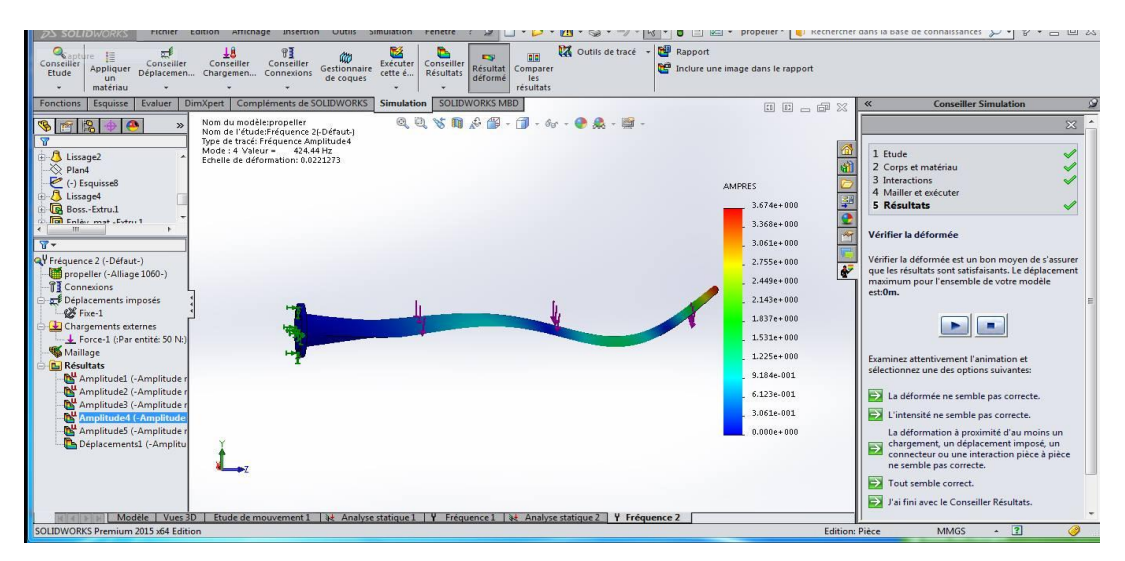

**Figure IV.12 :** Analyse fréquentiel de la pale pour le mode 4.

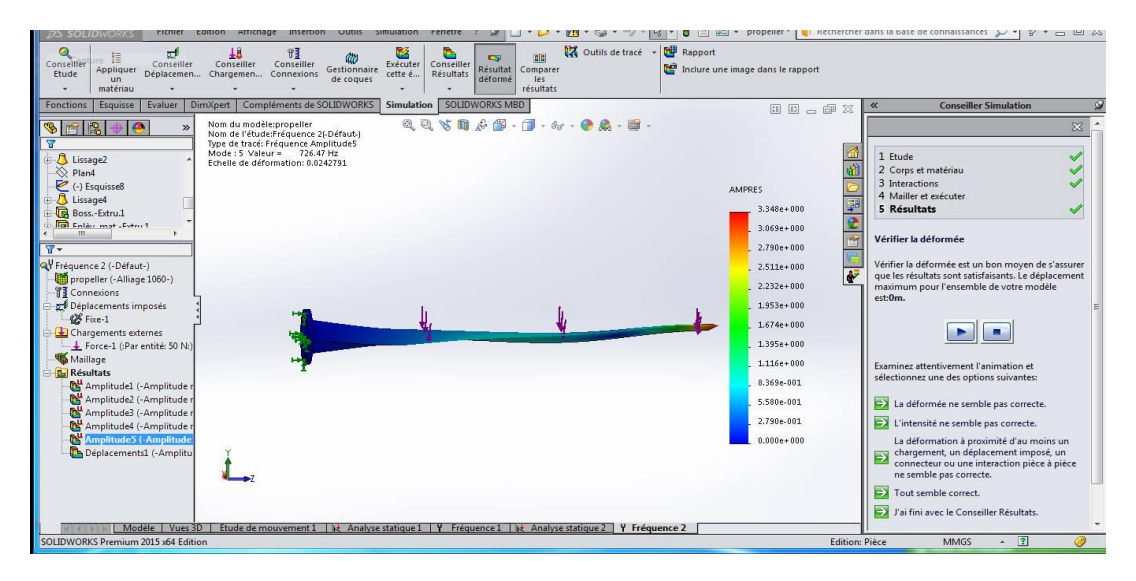

**Figure IV.13 :** Analyse fréquentiel de la pale pour le mode 5.

#### **Conclusion**

 Le travail réalisé dans ce mémoire concerne l'étude des vibrations libres d'une pale éolienne soumise à une charge axiale. La méthode des éléments finis est utilisée pour la formulation du problème afin de modéliser la pale.

Le but de ce travail est de minimiser les vibrations des mouvements mécaniques transmises par l'éolienne. Il est devenu indispensable de mener des recherches pour établir un lien direct entre ces contraintes et le phénomène de vibration. Le travail de recherche établi dans ce travail apporte une contribution analytique et numérique à cette thématique.

Nous illustrerons notre travail qui traite l'application en trois dimensions de la pale d'une éolienne.

 Dans ce travail, des implémentations par des méthodes numériques sont utilisées pour mieux comprendre le comportement d'une pale d'une éolienne. Nous avons réalisé une pale sur le logiciel SolidWorks 2015 pour résoudre le problème. Un des avantages de ces méthodes, par opposition aux études expérimentales, est que les caractéristiques géométriques et matérielles, ainsi que la réduction du temps et des coûts importants du matériel exigé dans les travaux expérimentaux. Et nous rapportons les résultats des simulations à l'aide du logiciel utilisé et nous montrons comment les contraintes se répartissent. Les déplacements et l'analyse fréquentielle du déplacement et les déformations.

Nous avons simulé et modélisé le système afin de tirer les défauts et faire une analyse sur les zones critiques.

Comme perspective, on va s'intéresser au développement des nouveaux matériaux types composites à très haute résistance mécanique et à la corrosion. En particulier pour leur utilisation en automobiles, en aviation, en aérospatial et dans des utilisations spécifiques.

[1] J.ErnstetW.Leonhard,<< Optimisation of wind energy output of variable wind speed turbine>>,Windpower85,SanFrancisco,CA,1985.

[2] T.Senjyu,N.Nakasone,A.Yona,A.Saber,T.Funabashi,H.Sekine,<<Operation strategies for stability of gearless wind power generation systems>>, IEEE conference, Power and Energy Society General Meeting, Convertion and Delivery of Electrical Energy in the 21 century, pp 1-7,2008.

[3] P. Leconte, M. Rapin, E. Szechenyi, << Eolienne >>, Techniques de l'Ingénieur, BM 4640.

[4] A.Mirecki,<<Etude comparative de chaines de conversion d'énergie dédiées à une éolienne de petite puissance>>,Institut National Polytechnique de Toulouse,2005.

[5] V.Courtesuisse,<<Supervision d'une centrale multi sources à base d'éoliennes et de stockage d'énergie connectée aurése au électrique >>.Thèse de Doctorat en Génie Electrique, Ecole Nationale d'Arts et Métiers,2008.

[6] M.Yin,G.Li,M.Zhou,C.Zhao,<<Modeling of the wind turbine with apermanent magnet synchronous generator for integration >>, Power Ingineering Society General Meeting,June2007,pp1-6.

[7] J-C.Sabonnadiére, <<Nouvellestechnologiesdel'énergie1>>,Lavoisier,2006.

[8] M.Crappe,<<Commande et régulation des réseaux électriques>>,Lavoisier,2003.

[9]A.Abdelli,<<OptimisationMulticritèresd'unechaineéoliennepassive>>,Thèsede DoctoratenElectrotechniques,InstitutNationalPolytechniquedeToulouse,2007.

[10] V.Courtesuisse , «supervision d'une centrale multi sources à base d'éoliennes et de stockage d'énergie connectée au réseau électrique» Thése de doctorat en génie électrique, Ecole nationale d'Arts en métiers,2008.

[11] www.maghrebemergent.com/energie/renouvelable/.../38807-l'Algérie « L'Algérie inaugure sa première ferme éolienne de 10 ».

[12] HARITZA CAMBLONG, « minimisation de L'impact des perturbations d'origine éolienne dans la génération d'électricité par des aérogénérateurs a vitesse variable» thèse de doctorat École Nationale Supérieure d'Arts et Métiers Centre de Bordeaux ,2003.

[13] Bruël&Kjær. Stage MC - Analyse vibratoire : Introduction à la détection des défauts. (Octobre 2002)

[14] L. Soutyrat, « *comment les avions volent-ils ?* », Fédération françaises de vole et voile, .2011.

[15] A .E. CHERRAD, « Etude de l'écoulement transsonique autour d'un obstacle » ; Mémoire, Au département de mécanique, Faculté des sciences de l'ingénieur, Université de Batna .2012.

[16] FFAM .Fédération Française d'Aéro-Modélisme « *Aerodynamique et mécanique du vol simplifier* » Edition juillet 2009.

[17] H. GLAUERT, «*The Elements of Aerofoil and Airscrew Theory*». Cambridge University Press, New York (New York, États-Unis), 2e édition.1947.

[18] G. Ingram*,* «*Wind Turbine Blade Analysis using the Blade Element Momentum Method*». School of Engineering, Durham University ,2005.

[19] S.Weibel, « *Café climat petit éolien* », Association Française des Professionnels du petit éolien, France, 11 juin 2013

[20] : Prise en main de SolidWorks PDF (Académie d'Orléans-Tours).

[21] : solidworks.fr Profil de la société Purdue Université Purdue Research and Education Centre for Information Systems en génie 1997.

[22]: cours David Ryckelynck, INTRODUCTION A LA THEORIE DES POUTRES,

16 mars 2012

[23] Guenifed Abdel Halim, étude et analyse par la méthode des éléments finis hiérarchiques des stratifies en matériaux composites sous charges dynamiques. Mémoire de magister 2005

[24] Morgan Rossander et al., Evaluation of a Blade Force Measurement System for a Vertical Axis Wind Turbine Using Load Cells, Energies 2015, 8, 5973-5996; doi:10.3390/en8065973.